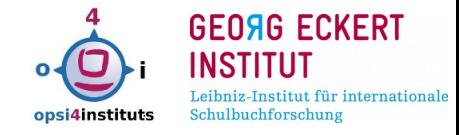

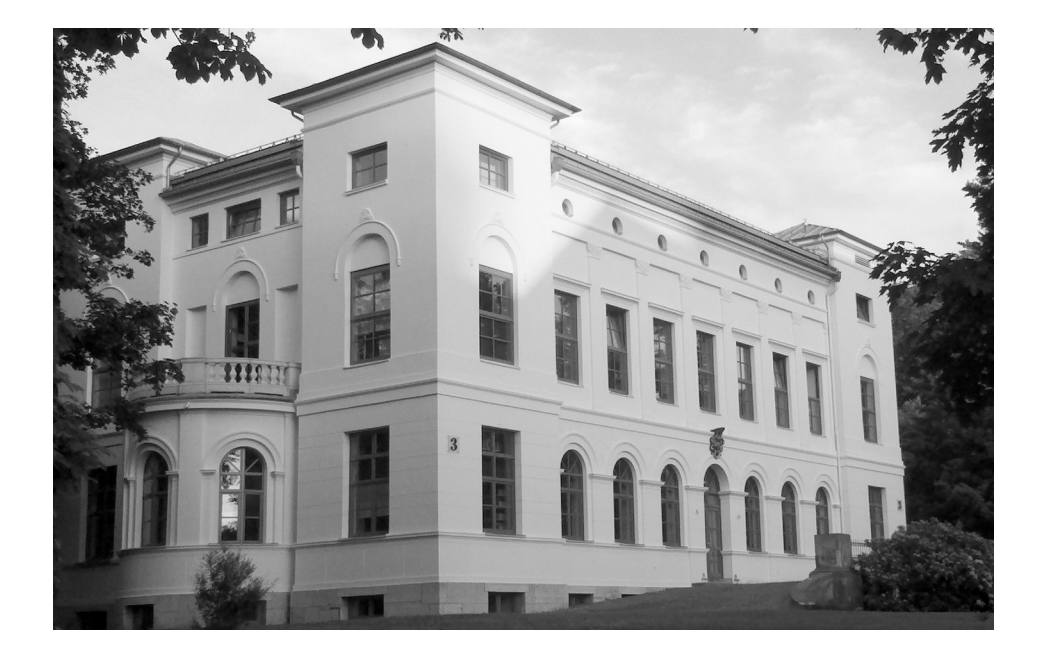

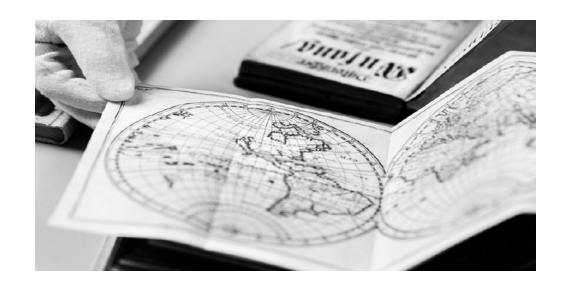

# **Sicherheit durch Clientmanagement am Beispiel OPSI & Communityprojekt "OPSI 4 Institutes" (o4i)**

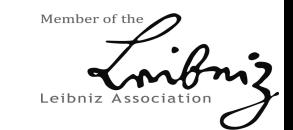

Inhalt

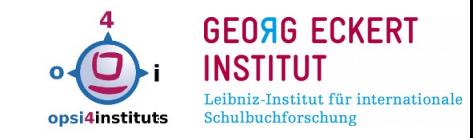

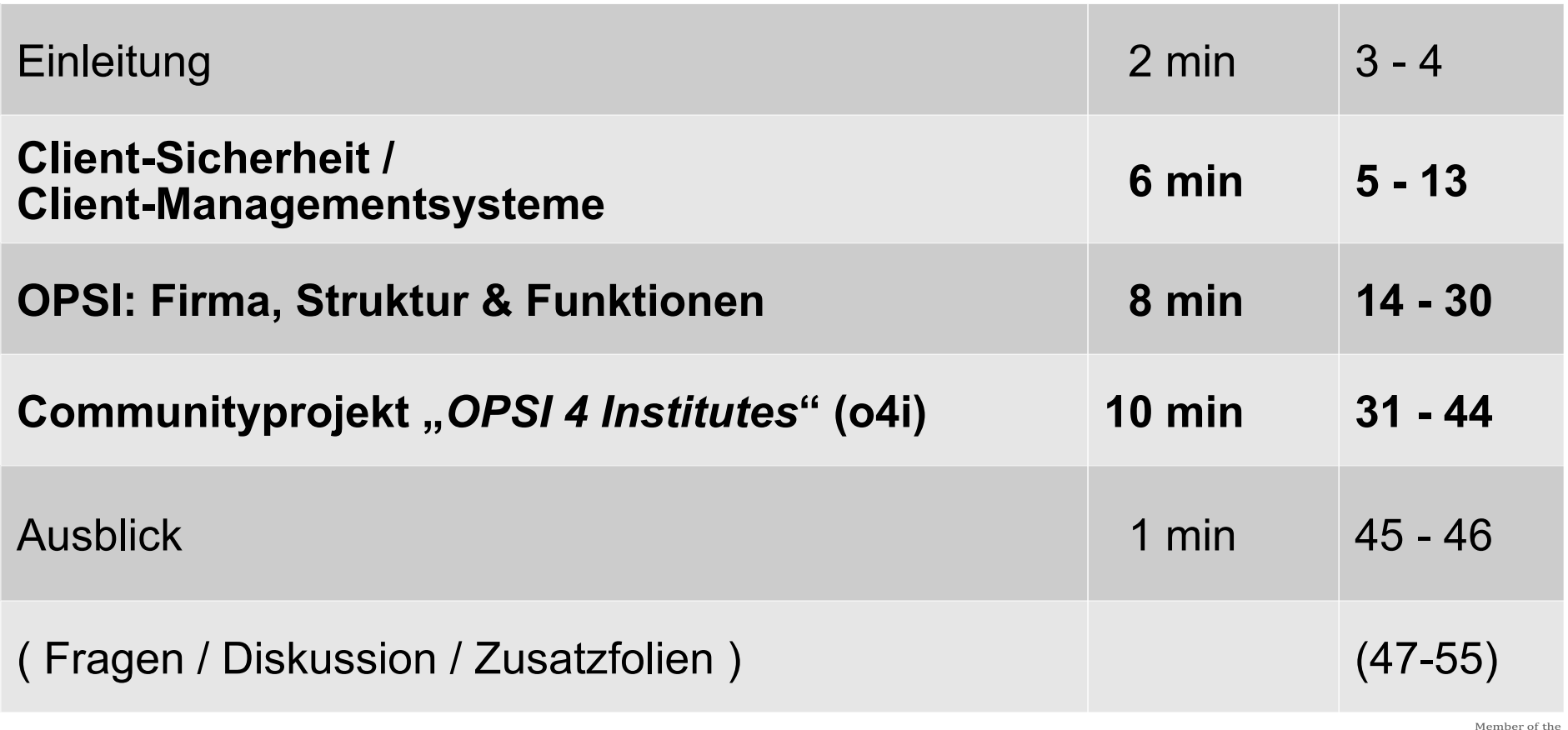

18.+19.5.2017 o4i-Konferenz im GEI Braunschweig Folie 2 / 46 (65) Leibniz Association

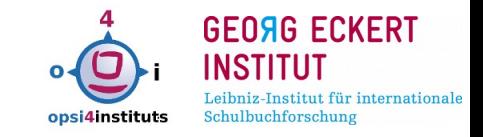

• Georg-Eckert-Institut –

Leibniz-Institut für internationale Schulbuchforschung

- Bildungsmedienforschung seit 1975 in Braunschweig
- Dipl.-Ing.(FH) Detlef Krummel: Admin, Ausbilder & Teamleiter IT
- drei VZÄ (komplette IT: LAN, Hosting, VoIP, Hotline, Services...
- 2 Standorte, 9 KVM-Hosts mit ca. 45 VMs (Linux >90%)
- ca. 140 Mitarbeiter, ca. 200 PC/Laptops
- Client-Managementsystem "OPSI" seit 2010

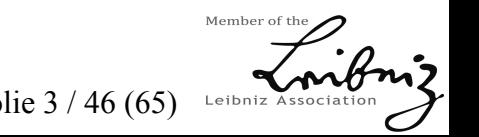

18.+19.5.2017 o4i-Konferenz im GEI Braunschweig Folie 3 / 46 (65)

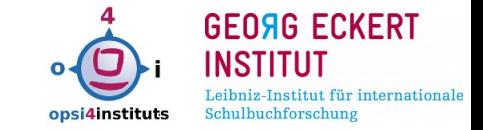

- GEI seit 2009 in der WGL (Sektion A Geisteswissenschaften)
- einer der Forschungsverbünde mit 89 wissenschaftl. Einrichtungen mit ca. 18.400 Mitarbeitern

Quelle: <http://www.leibniz-gemeinschaft.de/ueber-uns/leibniz-in-zahlen/>

 halbjährlich zweitägiges Treffen der IT-Leiter (Arbeitskreis IT)

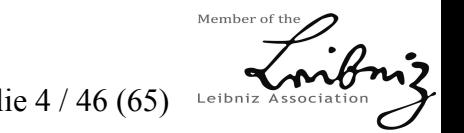

18.+19.5.2017 o4i-Konferenz im GEI Braunschweig Folie 4 / 46 (65)

#### Sicherheit: Client-Sicherheit

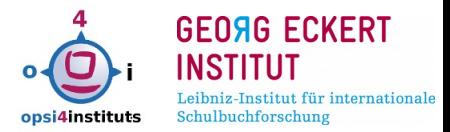

#### **B** Alert! Jetzt patchen: Kritisches Flash-Update stopft Zero-Day-Lücke

17.06.2016 10:52 Uhr - Fabian A. Scherschel

III) vorlesen

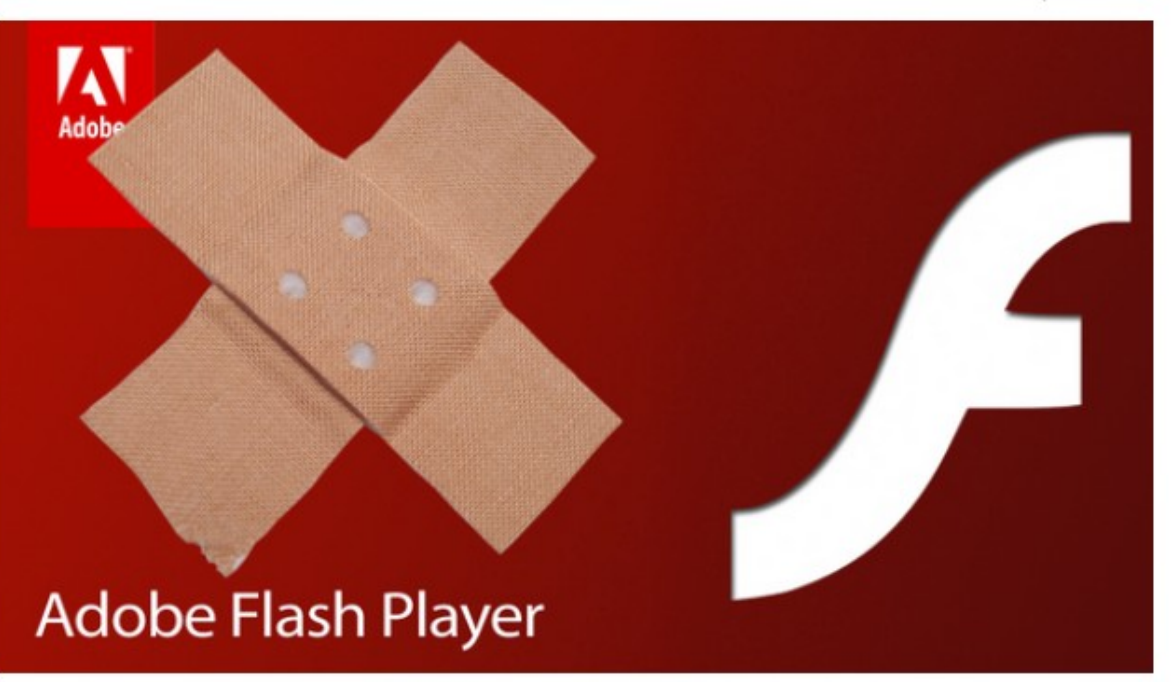

Quelle:

Heise Online http://www.heise.de/security /meldung/Jetzt-patchen-Kritisches-Flash-Updatestopft-Zero-Day-Luecke-3240335.html

Adobe hat den am Patchday angekündigten Flash-Patch veröffentlicht. Er stopft mehrere Lücken in der Software. Eine wird bereits für Angriffe auf Nutzer

missbraucht.

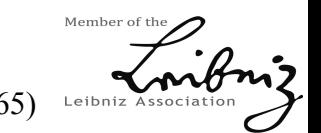

18.+19.5.2017 o4i-Konferenz im GEI Braunschweig Folie 5 / 46 (65)

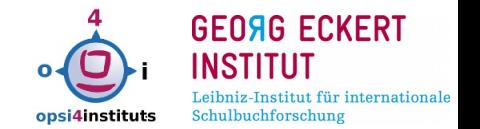

- **Eine Update** erweitert den bestehenden Funktionsumfang von ausführbaren Programmen, enthält teilweise auch kleinere Fehlerbehebungen.
- Ein **Bugfix** behebt Fehler im Programm-Quellcode, die ansonsten Fehlfunktionen hervorrufen könnten.
- **Ein Hotfix** ist eine besonders wichtige, eilige Fehlerbehebung für ausführbare Programme beziehungsweise Betriebssysteme, enthält aber keine neuen Funktionen.

Quelle: [https://de.wikipedia.org/wiki/Patch\\_%28Software%29](https://de.wikipedia.org/wiki/Patch_%28Software%29)

Rechercheaufwand zu hoch

→ in der Praxis alle Aktualisierungen ausrollen!

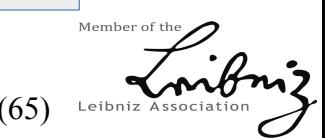

Sicherheit: Begriffsdefinition

#### Sicherheit: Software-Lücken, Patches (BSI)

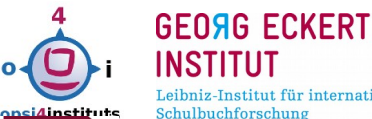

 $(2)$ 

**INSTITUT** Leibniz-Institut für internationale

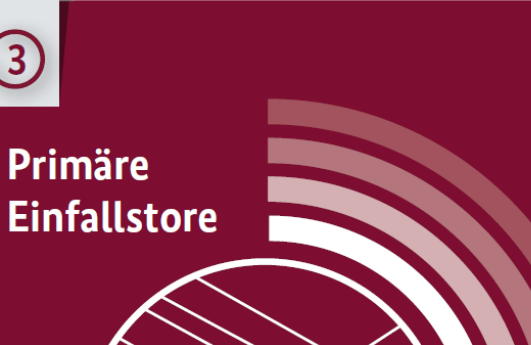

31,8% Fehlkonfigurationen von Systemen.

35,9% nicht eingespielte Patches.

54,1% unbeabsichtiates Fehlverhalten von Mitarbeitern.

16

 $\bigodot$ 

**Primäre** 

43.2% bisher unbekannte Schwachstellen ohne verfügbare Patches (sogenannte 0-Day-Lücken).

# Art der festgestellten Angriffe

72.2 % waren beliebiae und ungezielte Infektionen mit Malware mittels Drive-by-Download über Webseiten-Banner oder via E-Mail-Spam.

30,6 % waren (D)DoS-Angriffe auf die Internetauftritte der Institutionen.

21 % waren gezielte Infektionen mit E-Mail oder über einen USB-Stick.

19,8 % Angriffe mit dem Ziel der Übernahme der IT-Systeme zum anschließenden Missbrauch für Angriffe

Quelle: BSI-Magazin 2016-01 Seite 16

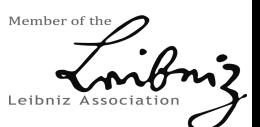

18.+19.5.2017 o4i-Konferenz im GEI Braunschweig Folie 7 / 46 (65)

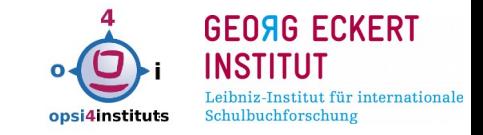

# Praxis-Beispiele:

# **OpenSource**

- GitSCM  $2016-01...2016-12 \rightarrow 22$  Updates
- FileZilla 2016-01 ... 2016-12  $\rightarrow$  17 Updates
- Notepad++ 2016-01 ... 2016-12  $\rightarrow$  12 Updates

# Kommerziell

- Evernote 2016-01 ... 2016-12  $\rightarrow$  11 Updates
- Mendeley 2016-01 ... 2016-12  $\rightarrow$  6 Updates
- VirtualBox 2016-01 ... 2016-12  $\rightarrow$  13 Updates

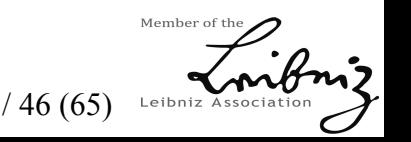

#### Sicherheit: Update-Statistik

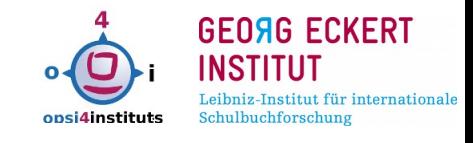

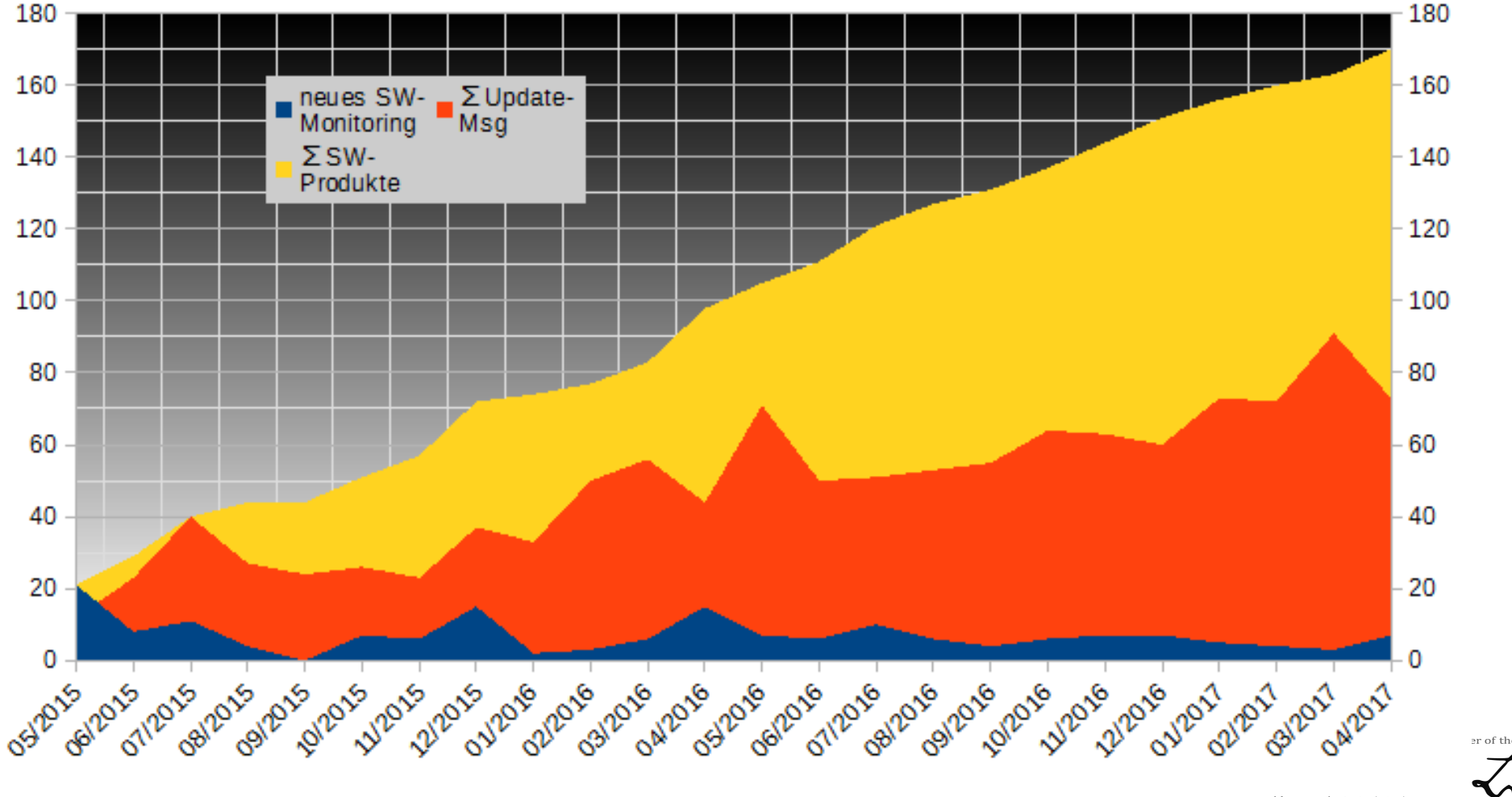

18.+19.5.2017 o4i-Konferenz im GEI Braunschweig Folie 9 / 46 (65) Leibniz Association

#### Sicherheit: Gruppierung der SW-Produkte

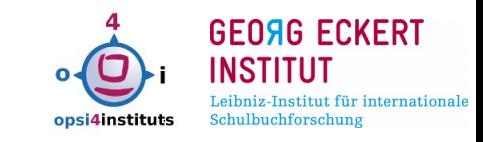

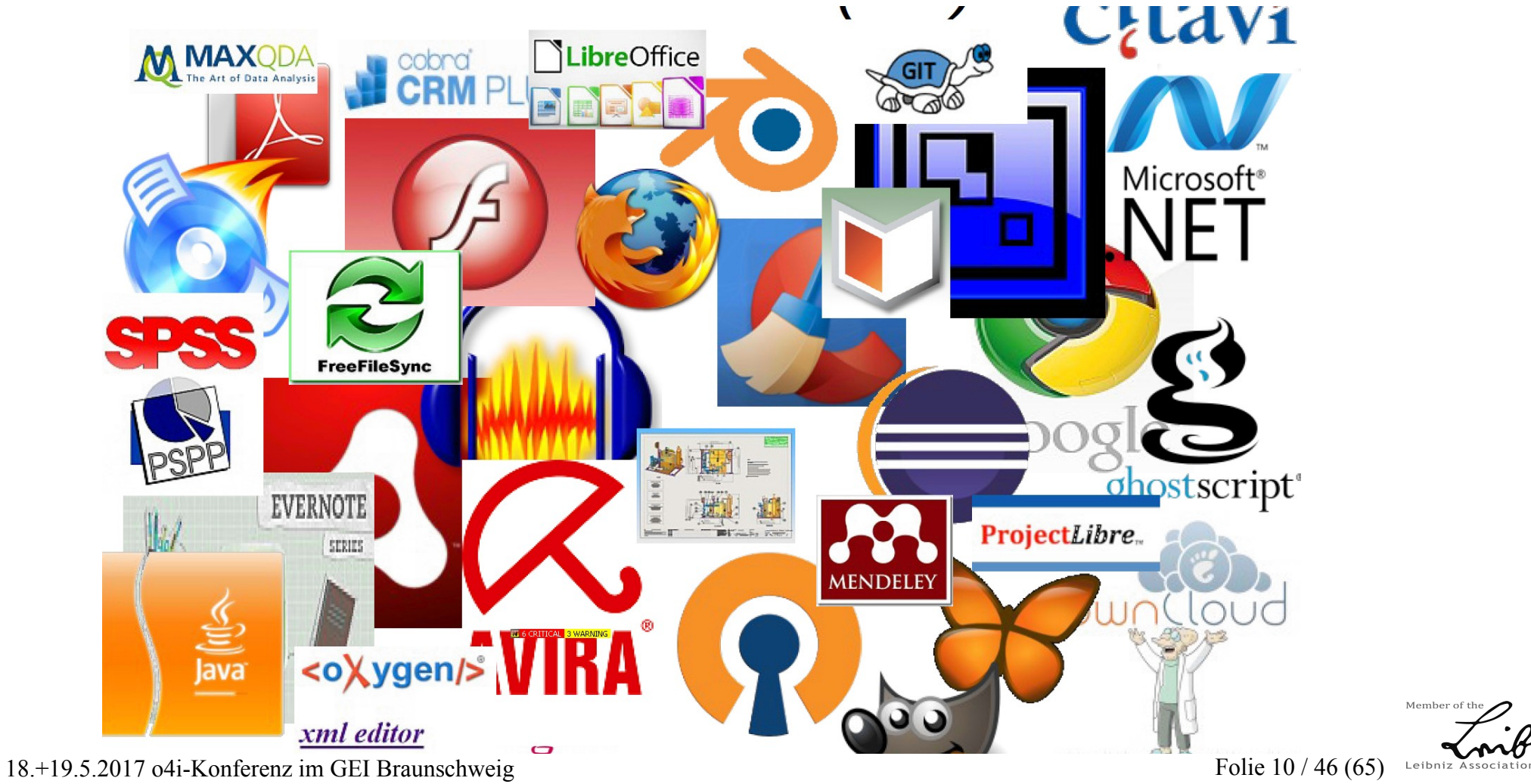

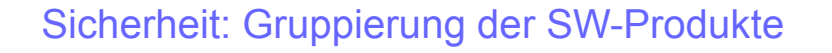

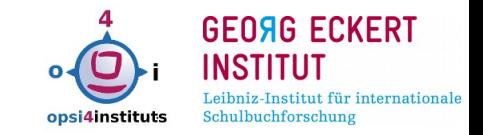

- **grundlegende** Anwendungspakete (z.B. Office, Browser, Mailclient, Antivir, Groupware, Cloud ...)
- **Hilfspakete** (dotNet, Java, Flash, PDF-Reader, Burn-Prog, ZIP/Arj ...)
- allgemein: **Literaturverwaltung** (Citavi, Zotero, Endnote, MendeleyDesktop, PublishOrPerish …), **Verwaltung** (…) , **SW-Entwicklung** (…), **IT** (…), **Web-Entwicklung** (…) usw.

**zuzüglich** je nach Forschungsbereich / Fakultät:

wissenschaftliche Anwendungsprogramme für Statistik, CAD, Mathematik, Achitektur, Bio-Informatik …

**Software-Paketpool: 80...120 normal**

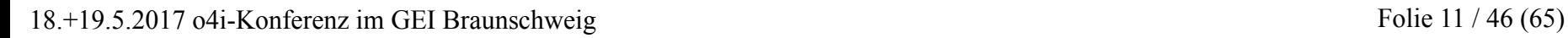

### Sicherheit: bekannte Client-Managementsysteme

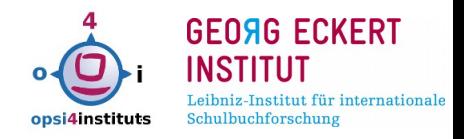

# **kommerziell:**

- Microsoft: SCCM
- Matrix42: Empirum
- Baramundi
- Materna: DX-Union
- HP: OpenView
- Aagon: ACMP Suite
- PDQ Deploy
- MyPackage.com
- $\bullet$ IBM: DevOps (Tivoli)

18.+19.5.2017 o4i-Konferenz im GEI Braunschweig Folie 12 / 46 (65)

# **OpenSource:**

- **OPSI**
- OCS Inventory NG / FusionInventory
- WPKG
- FAI
- m23

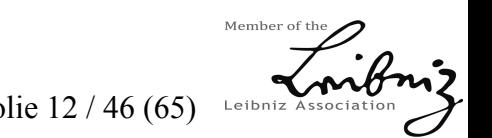

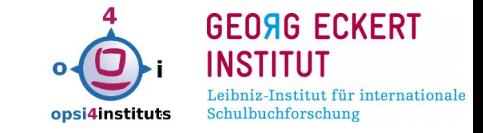

Leibniz Asso

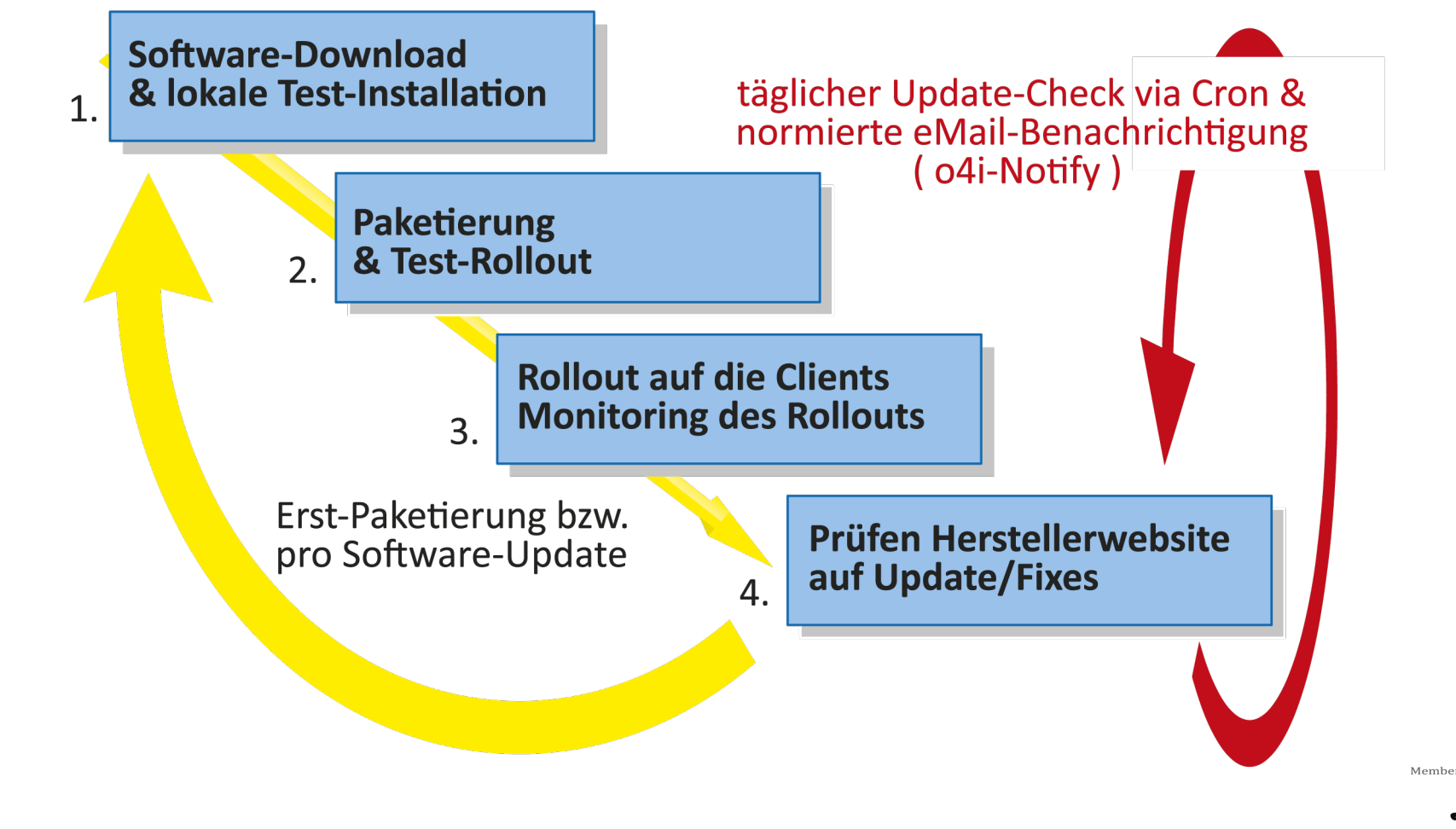

18.+19.5.2017 o4i-Konferenz im GEI Braunschweig Folie 13 / 46 (65)

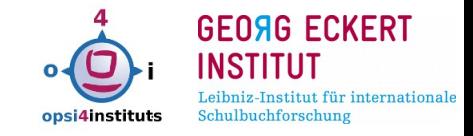

**ub** uib gmbh

**OPSI** 

# Firma UIB aus Mainz [www.opsi.org](http://www.opsi.org/) / [www.uib.de](http://www.uib.de/)

seit 1995, aktuell 15 Mitarbeiter/innen

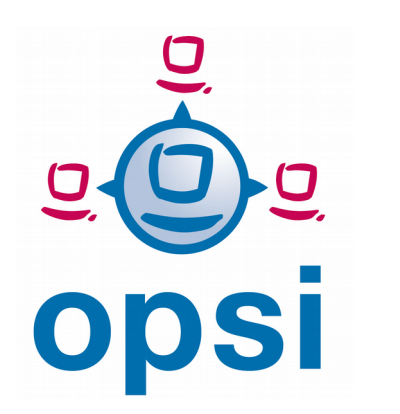

- Grundsystem OpenSource unter AGPLv3
- ab 6/2016 Sourcen  $\rightarrow$  https://github.com/opsi-org

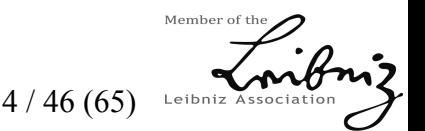

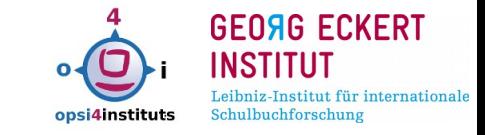

- OS-Rollout (Windows, Linux) via PXE / BootCD…
- Software-Installation, Patchmanagement für Windows, *Linux* (Installation beim Systemstart, on-Shutdown, on-Demand oder *delay-Background (WAN)*
- SW/HW-Inventarisierung, *Lizenzmanagement*
- zentrale javabasierte Management-GUI (Browser, lokal)
- dezentrale Depotserver (mehrere Standorte)
- *Schnittstellen zu Nagios/Icinga, ITIL CDMB (kix/otrs, iTop4)*

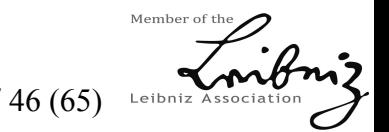

18.+19.5.2017 o4i-Konferenz im GEI Braunschweig Folie 15 / 46 (65)

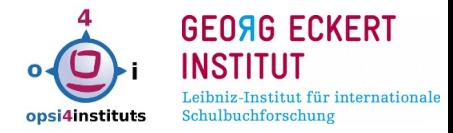

# **[action]** WinBatch install CLIENT\_DATA/setup32.opsiscript OPSI/control

# **[WinBatch\_install]**

"%ScriptPath%\ Nextcloud-2.3.1.8-setup.exe" /S

**[Package]** version: 1 **[Product]** type: localboot id: nextcloud name: NextCloud Desktop Sync version: 2.3.1.8 setupScript: setup32.opsiscript

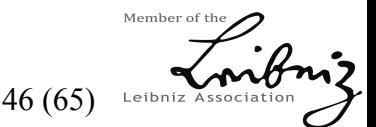

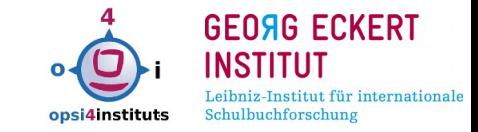

# cd /home/opsiproducts/Paketerstellung/nextcloud

# WGet <https://download.nextcloud.com/desktop/releases/Windows/Nextcloud-2.3.1.8-setup.exe>

-O CLIENT\_DATA/Nextcloud-2.3.1.8-setup.exe

# vi OPSI/control (Versionsnummer, hier z.B. 2.3.1.8)

# opsi-makeproductfile

# opsi-package-manager --install nextcloud 2.3.1.8-1.opsi --setup

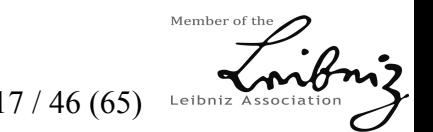

18.+19.5.2017 o4i-Konferenz im GEI Braunschweig Folie 17 / 46 (65)

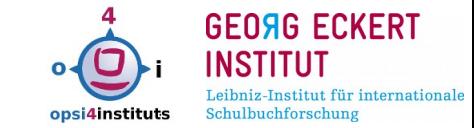

Member c

Leibniz

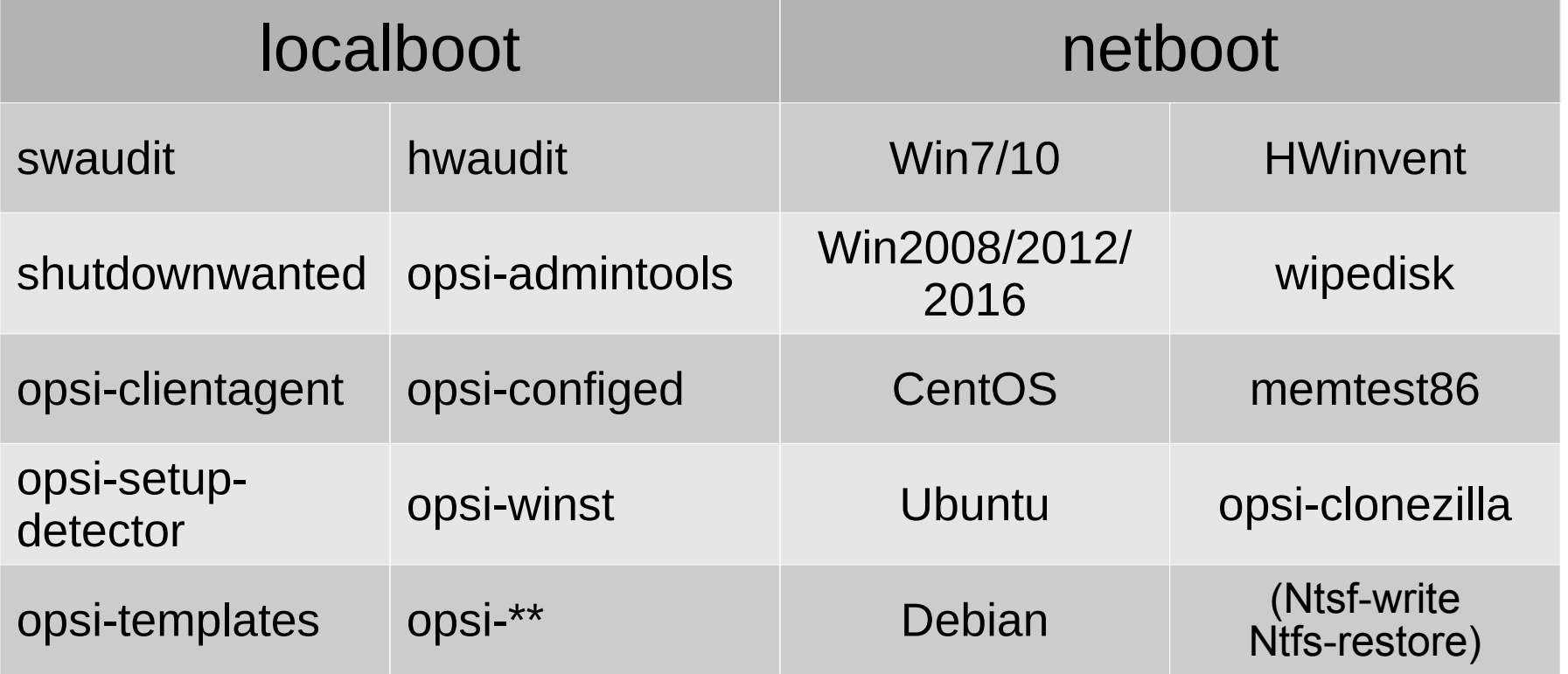

vereinzelte fertige Pakete aus http://download.uib.de/opsi4.0/products/contribute/full-package

"INFO: The files in this directory are examples"

18.+19.5.2017 o4i-Konferenz im GEI Braunschweig Folie 18 / 46 (65)

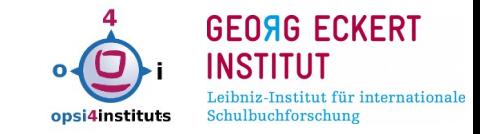

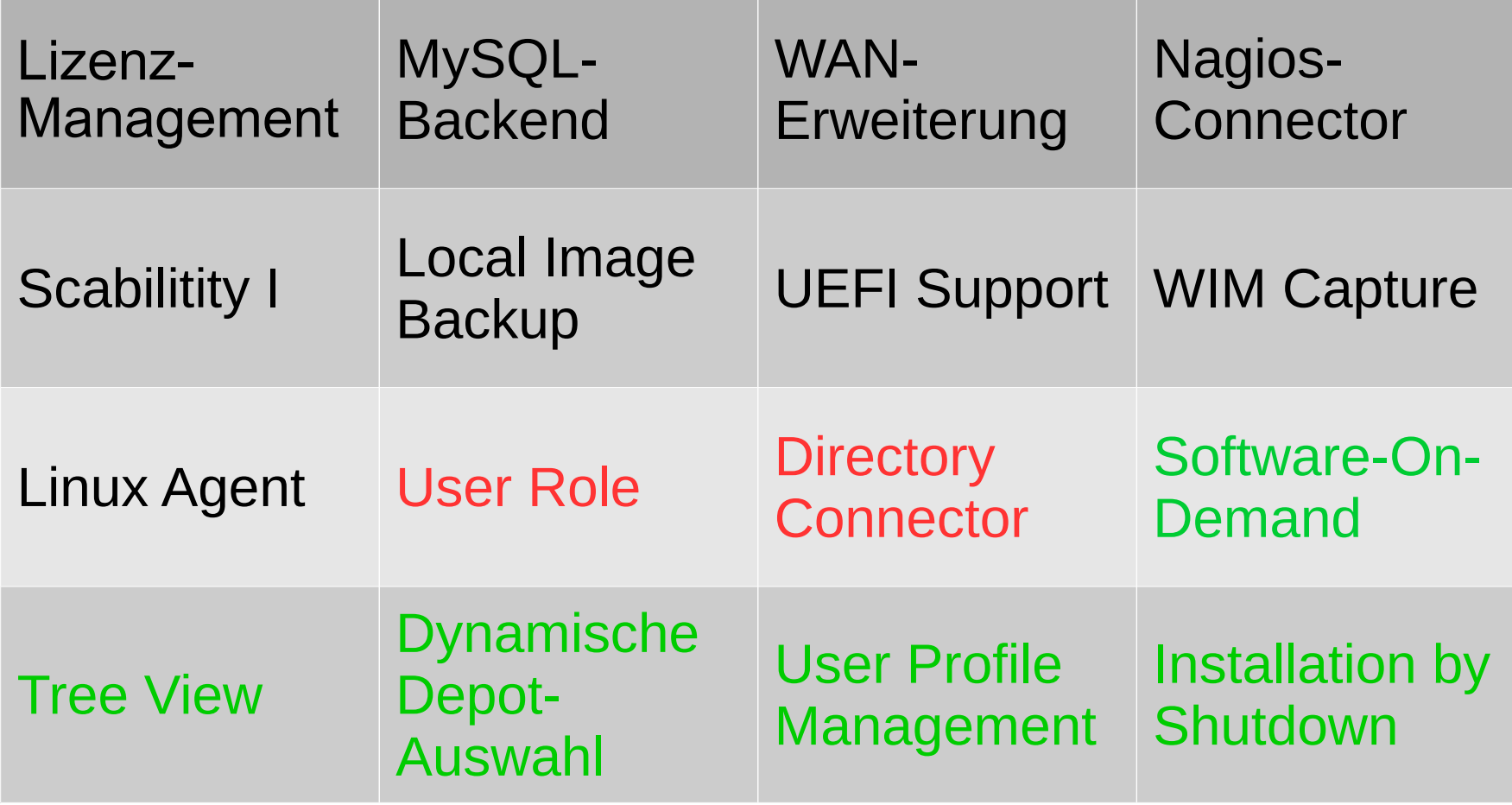

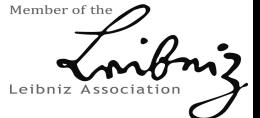

#### OPSI: Status von co-finanzierten Modulen

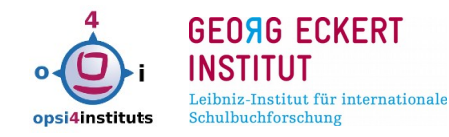

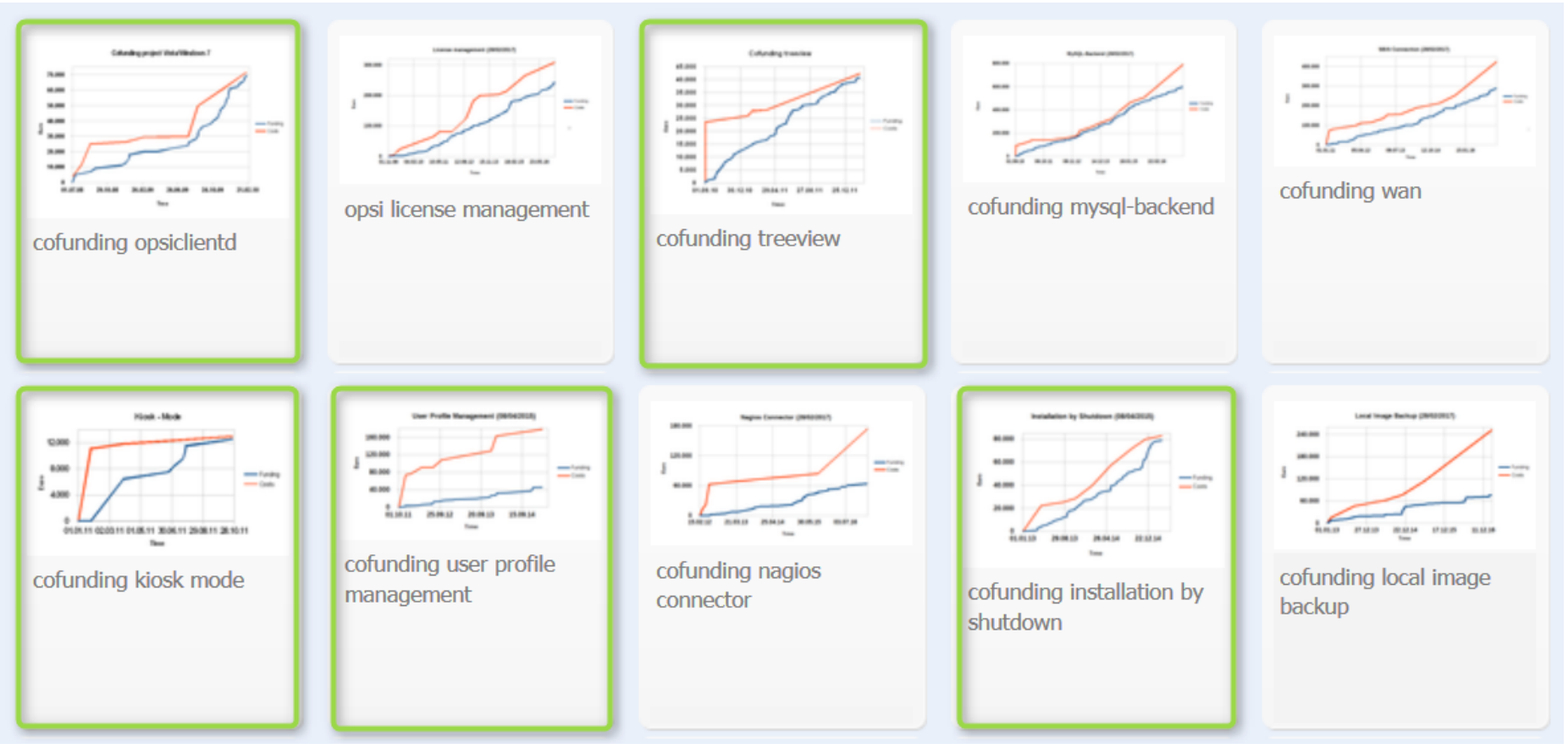

Quelle: http://www.opsi.org/en/statistics

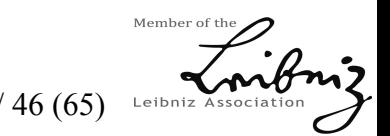

18.+19.5.2017 o4i-Konferenz im GEI Braunschweig Folie 20 / 46 (65)

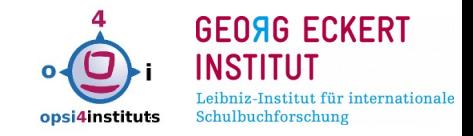

- (neue) Module via Co-Finanzierung (ca. 750-2000€ einmalig bis 500 Clients)
- Jahresvertrag für Support via Telefon, eMail, Remote
- einmalig Einführungssupport 4h / 2 Monate Laufzeit
- Paket-Abo´s

(MS-Hotfixes, Standardprodukte, MS-Office-Hotfixes)

**•** Schulungen

(Basis, Scripte Einführung/fortgeschritten, Modul-Themen)

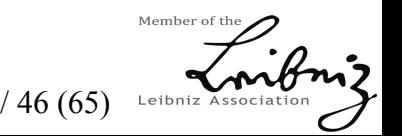

18.+19.5.2017 o4i-Konferenz im GEI Braunschweig Folie 21 / 46 (65)

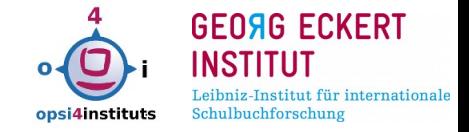

- OPSI-Kern und die freigegebenen Module (Co-Finanzierung abgeschlossen)
- Hersteller- und Community-Support via Forum dt, engl, franz, <https://forum.opsi.org/>
	- $\rightarrow$  3.193 User, ca. 30.000 dt. Forenbeiträge)
	- Channel <https://www.youtube.com/user/opsitube>
- Community-Scriptarchiv <https://forum.opsi.org/wiki/>

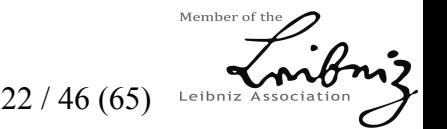

18.+19.5.2017 o4i-Konferenz im GEI Braunschweig Folie 22 / 46 (65)

### OPSI: javabasierte GUI (lokal oder Browser)

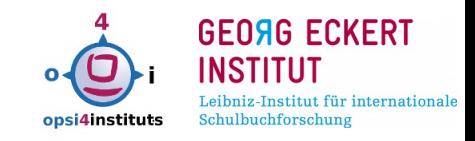

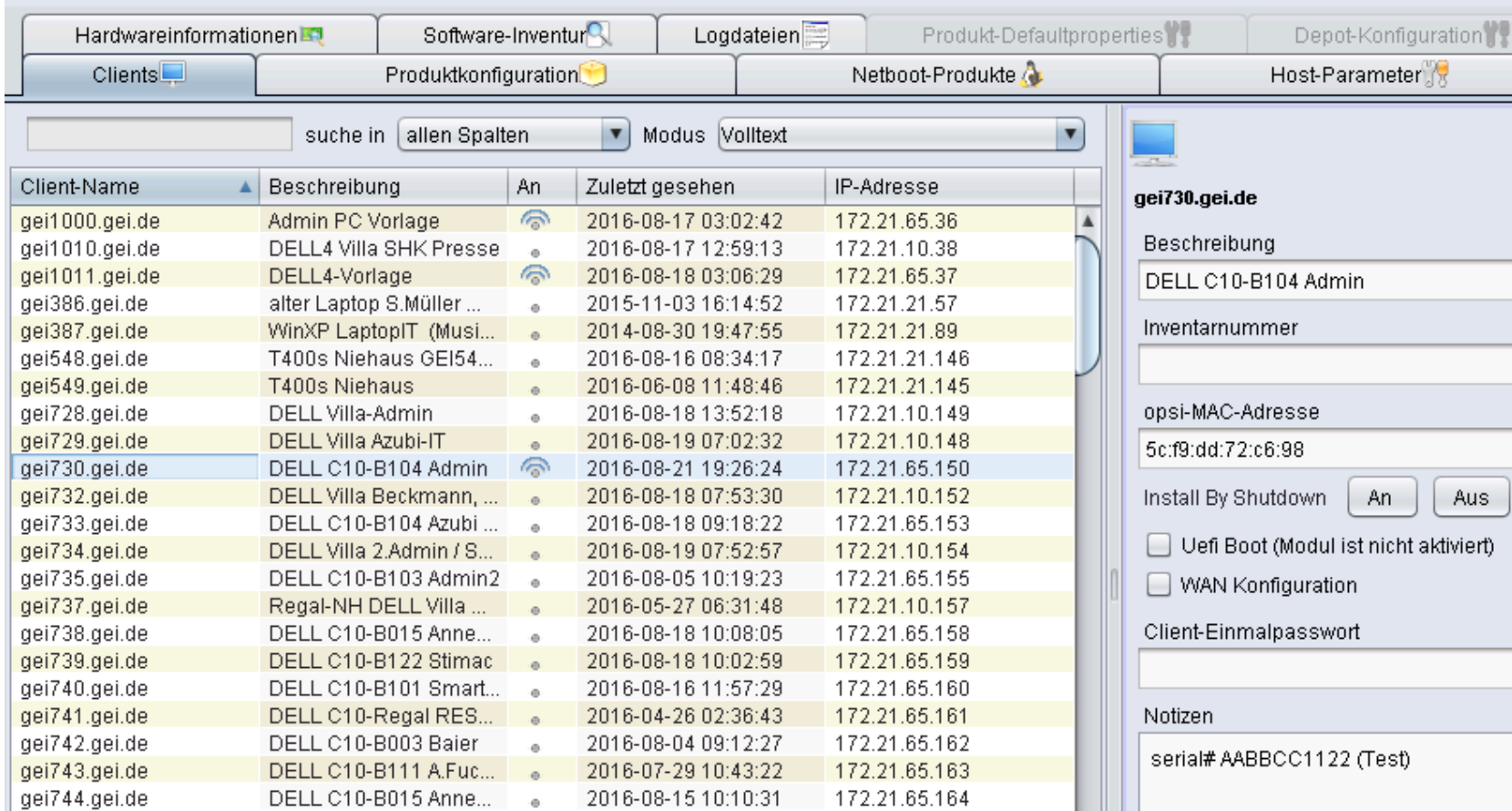

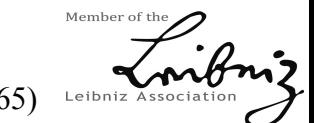

18.+19.5.2017 o4i-Konferenz im GEI Braunschweig Folie 23 / 46 (65)

OPSI: CLI

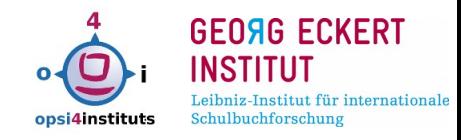

# opsi-admin –help

opsi-admi -i (interaktiver Mode)

opsi-admin -dS (Batchmode)

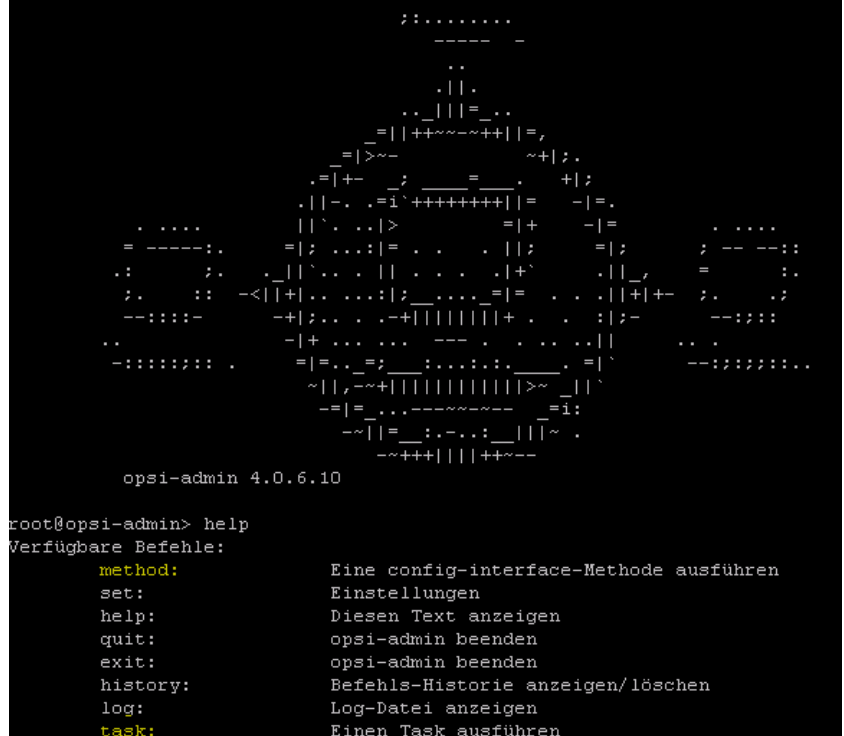

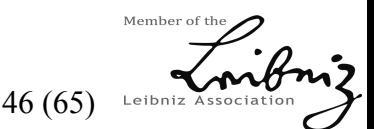

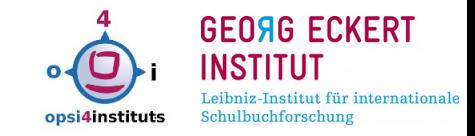

**#!/bin/bash PATH=/sbin:/bin/:/usr/sbin/:/usr/bin MAILTO="opsi-admin@gei.de" OPSICLI="opsi-admin -dS method"**

**for** *client* **in \$(\$OPSICLI getClientIds\_list | sort ) ; do \$OPSICLI setProductActionRequest swaudit** *\$client* **setup done**

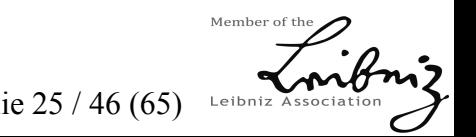

18.+19.5.2017 o4i-Konferenz im GEI Braunschweig Folie 25 / 46 (65)

### OPSI: Werkzeuge I (opsi-setup-detector)

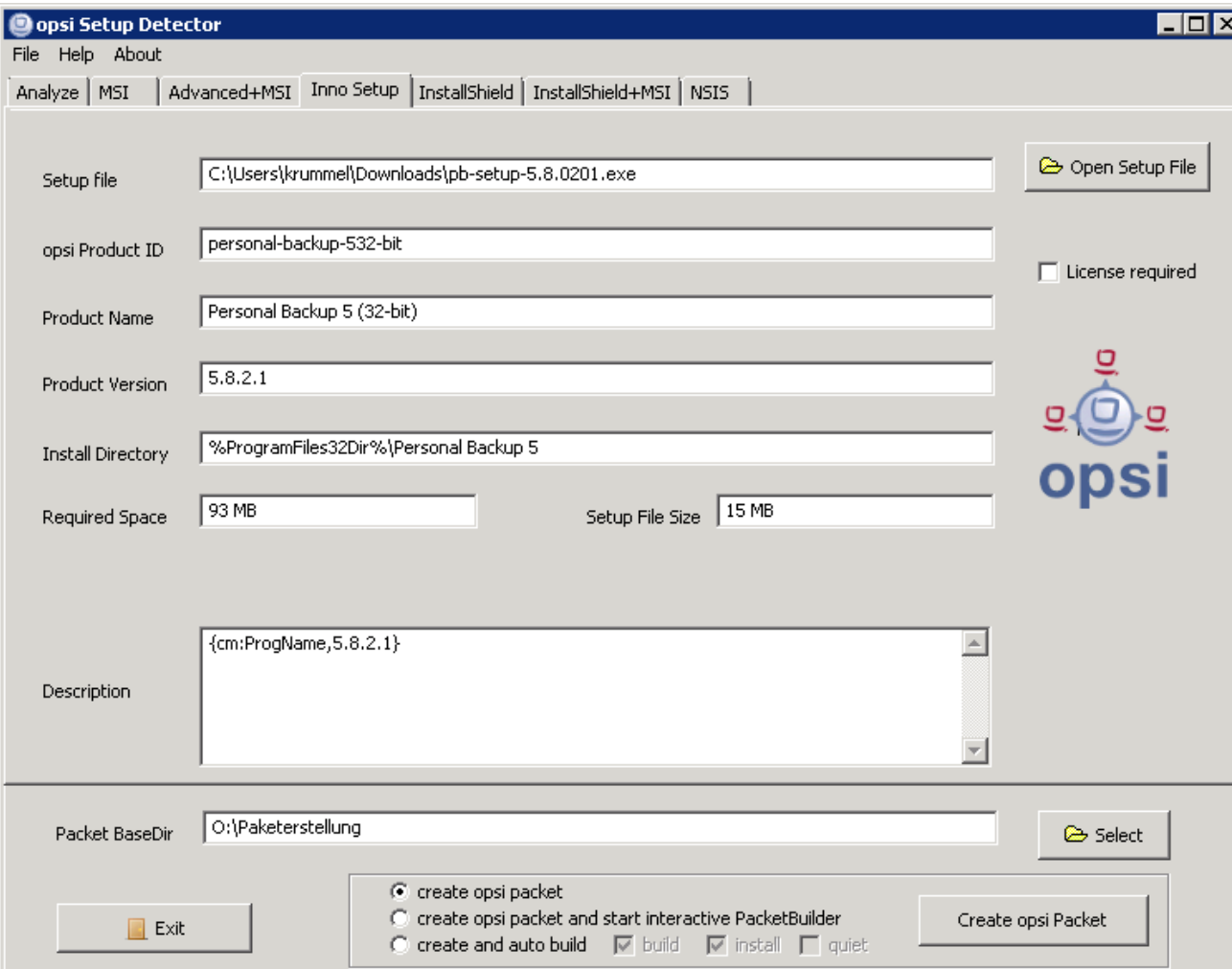

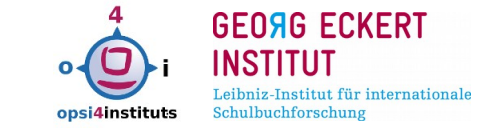

# automatische Erkennung:

- MSI
- Advanced + MSI
- Inno Setup
- InstallShield
- InstallShield + MSI

• NSIS

 $\rightarrow$  Dir + Scripte + Setup in Workbench oder  $\rightarrow$  Übergabe an opsiPackageBuilder

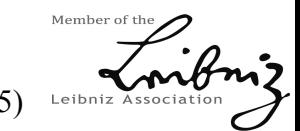

18.+19.5.2017 o4i-Konferenz im GEI Braunschweig Folie 26 / 46 (65)

### OPSI: Werkzeuge II (opsi-packageBuilder)

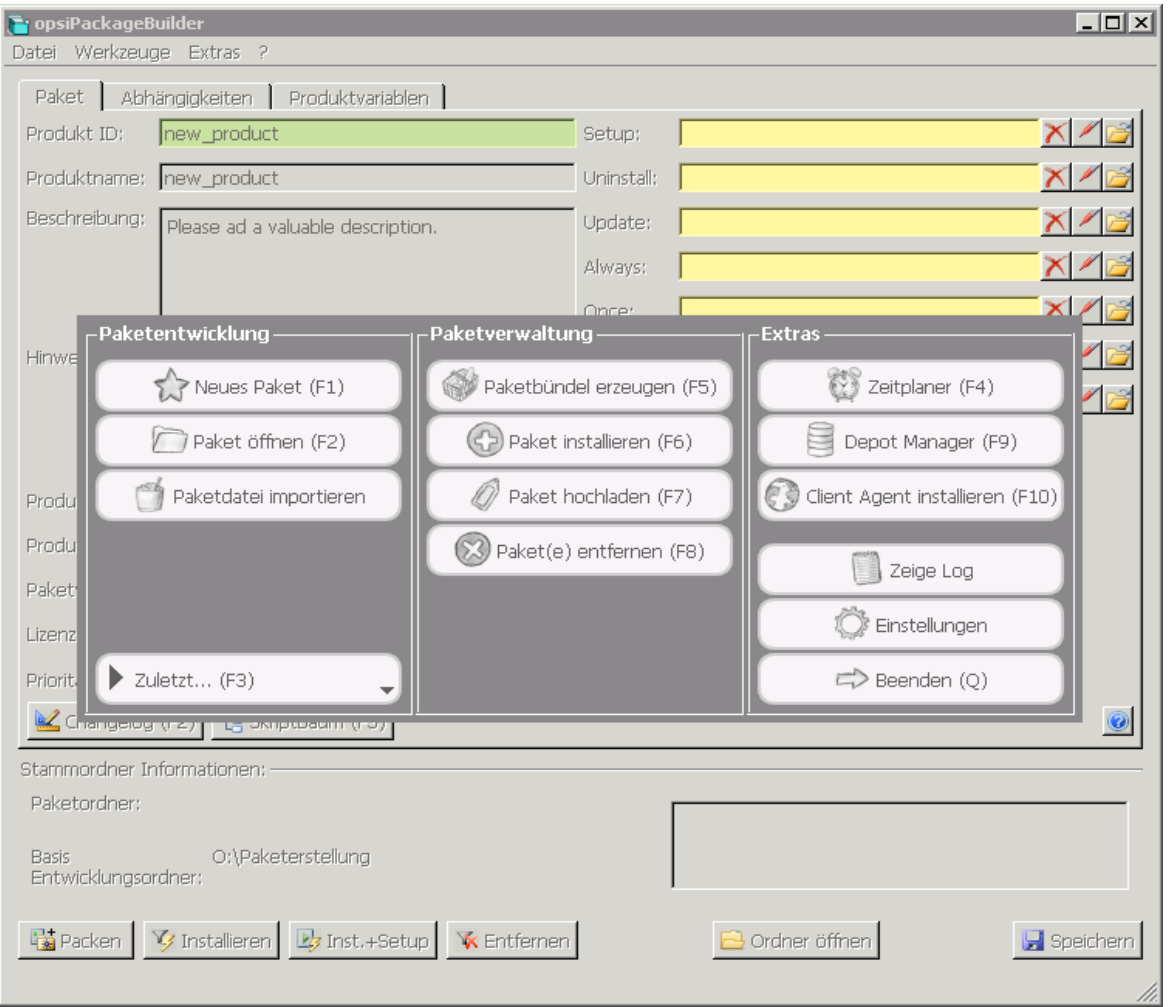

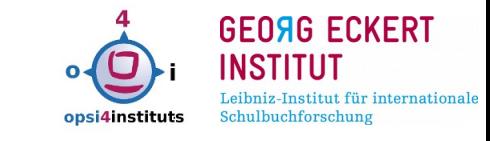

- Multiplattform GUI
- ab Vers.8 phythonbasiert
- Communityprojekt (Author: Pandel)
- Zeitplaner  $\rightarrow$  Cron
- Meta-Pakete (Bündel)
- Client-Rollout
- Depot-Manager
- Editor mit Syntax-Highlighting (Winst)

# alternativ: opsi-newprod

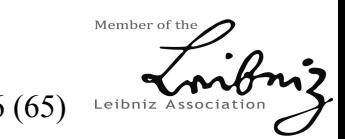

18.+19.5.2017 o4i-Konferenz im GEI Braunschweig Folie 27 / 46 (65)

### OPSI: Werkzeuge III (Android "OPSI Admin")

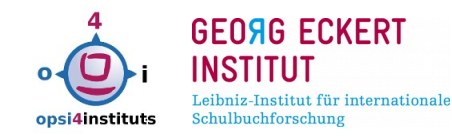

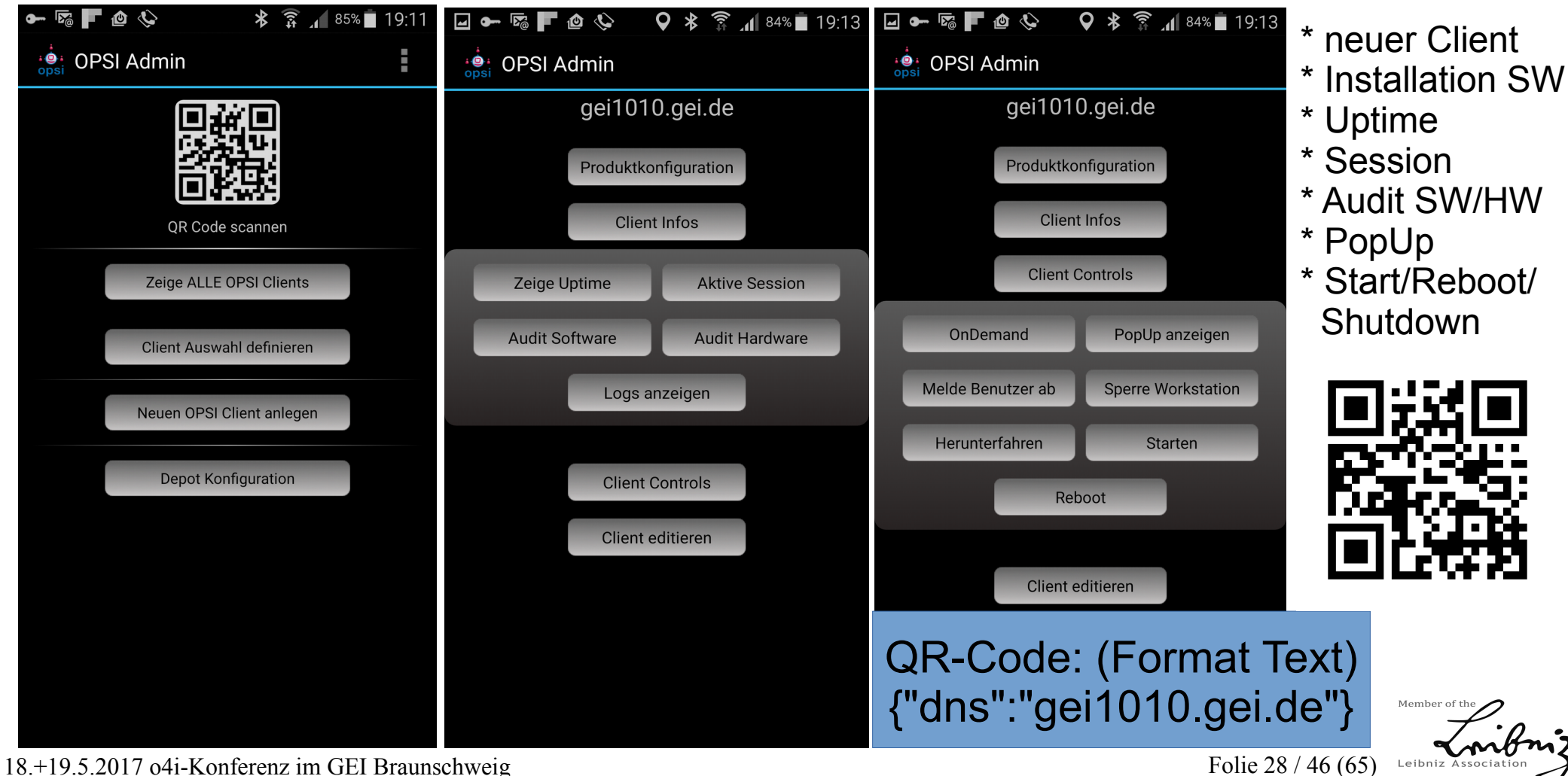

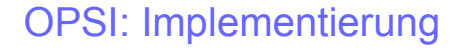

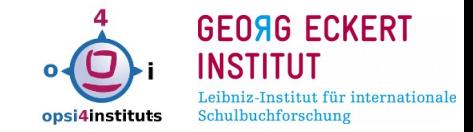

- aktuelle VM zum Download / Handbuch "Getting Started" http://uib.de/de/opsi/opsi-testen-download/
- Anwendungs-SW-Pakete aus freien Repository´s
- eigene Pakete:

via opsi-setup-detector oder Standard-Templete

 ca. 4wöchige Test-Lizenz für co-finanzierte Module (gegebenfalls UIB-Einführungsupport 4h = 600 EUR netto)

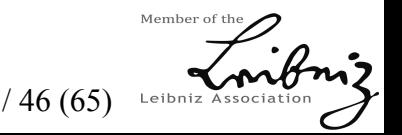

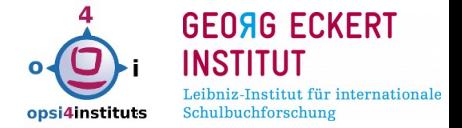

#### OPSI: neu ab Version 4.0.7 (August 2016)

- WOL wird von Depotservern in anderen Netzwerksegmenten gebroadcastet
- $\bullet$ (kleiner) Scheduler für WOL u.ä. innerhalb des opsi-ConfigEd
- Ablösung des webbasierten SWonDemand durch einen separaten Software-Kiosk-Client (mehr Funktionen, Anpassung an Corporate Identity)
- erweiterte Gruppen-Bearbeitungsfunktionen im Client-Kontextmnü
- LinuxClient kann ohne Freischaltung bis zu 15x aufgerufen werden (dauerhafte Aktualisierung des Clients erfordert das kostenpflichtige Modul)
- kleinere Preise co-finanzierte Module "LinuxClient" und "WIN-capture" für Installationen bis 250 Clients
- Localboot-(Linux)Produkt "l-opsi-server" zu Installation eines Depotservers Roadmap für Version 4.1 im Vortrag Erol Ülükmen UIB.de

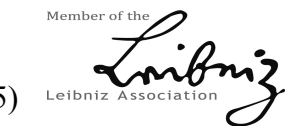

18.+19.5.2017 o4i-Konferenz im GEI Braunschweig Folie 30 / 46 (65)

#### OPSI 4 Institutes (o4i)

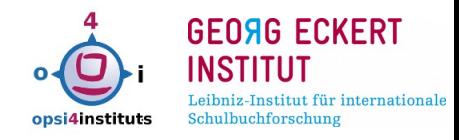

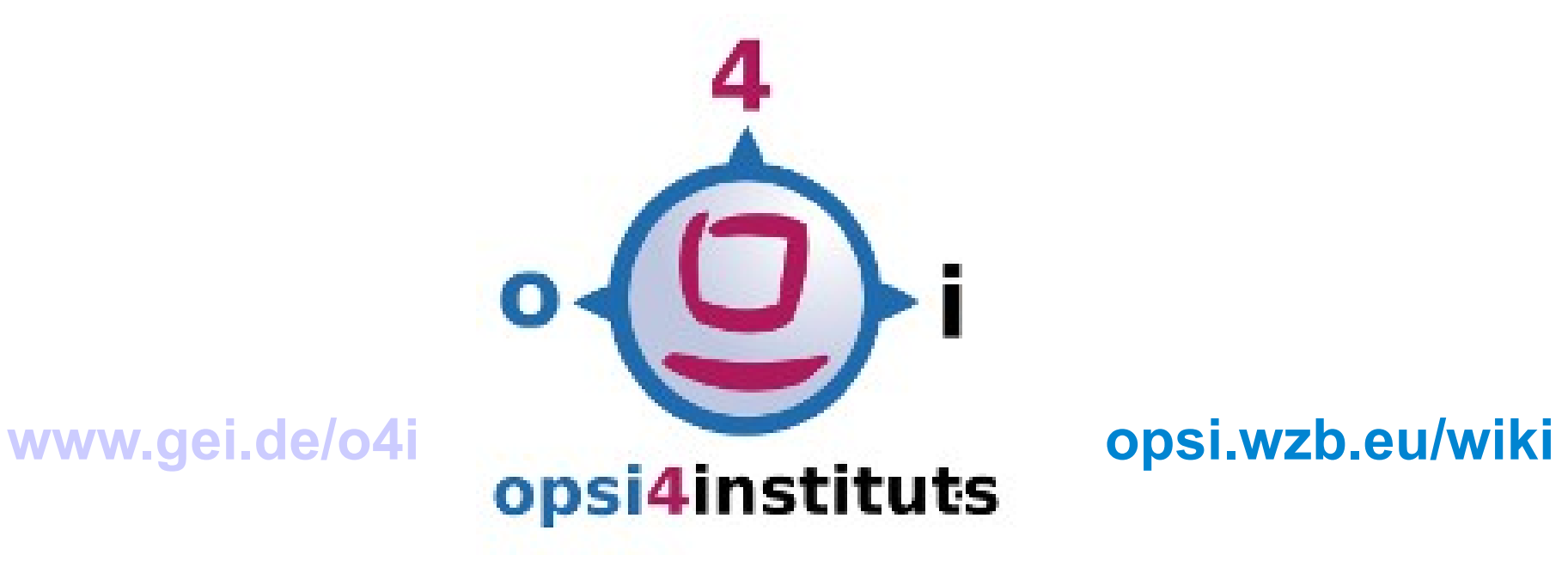

# Community-Projekt für wissenschaftliche Einrichtungen, die OPSI verwenden und am DFN angeschlossen sind

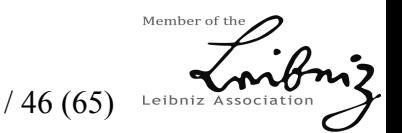

18.+19.5.2017 o4i-Konferenz im GEI Braunschweig Folie 31 / 46 (65)

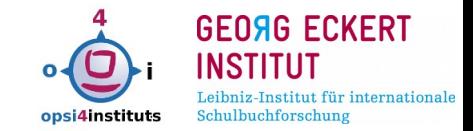

- einige Pakete in fast allen Einrichtungen
	- Citavi, R, WinIBW, TeX, ConText, PSPP, MaxQDA ...
	- Filezilla, Next/own-Cloud, LibreOffice, Firefox, Java, Flash ... Paketanpassungen via Property, CustemScript  $\rightarrow$  Vortrag Thomas Besser
- Haupt- und Neben-Maintaner für zentral gehostete Pakete
- $\bullet$ interessante Pakete anderer Einrichtungen im Softwareon-Demand-Kiosk bereitstellen ...

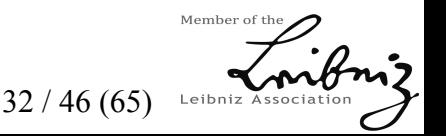

### o4i: teilnehmende wissenschaftliche Einrichtungen und deren Admins

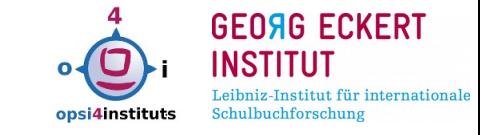

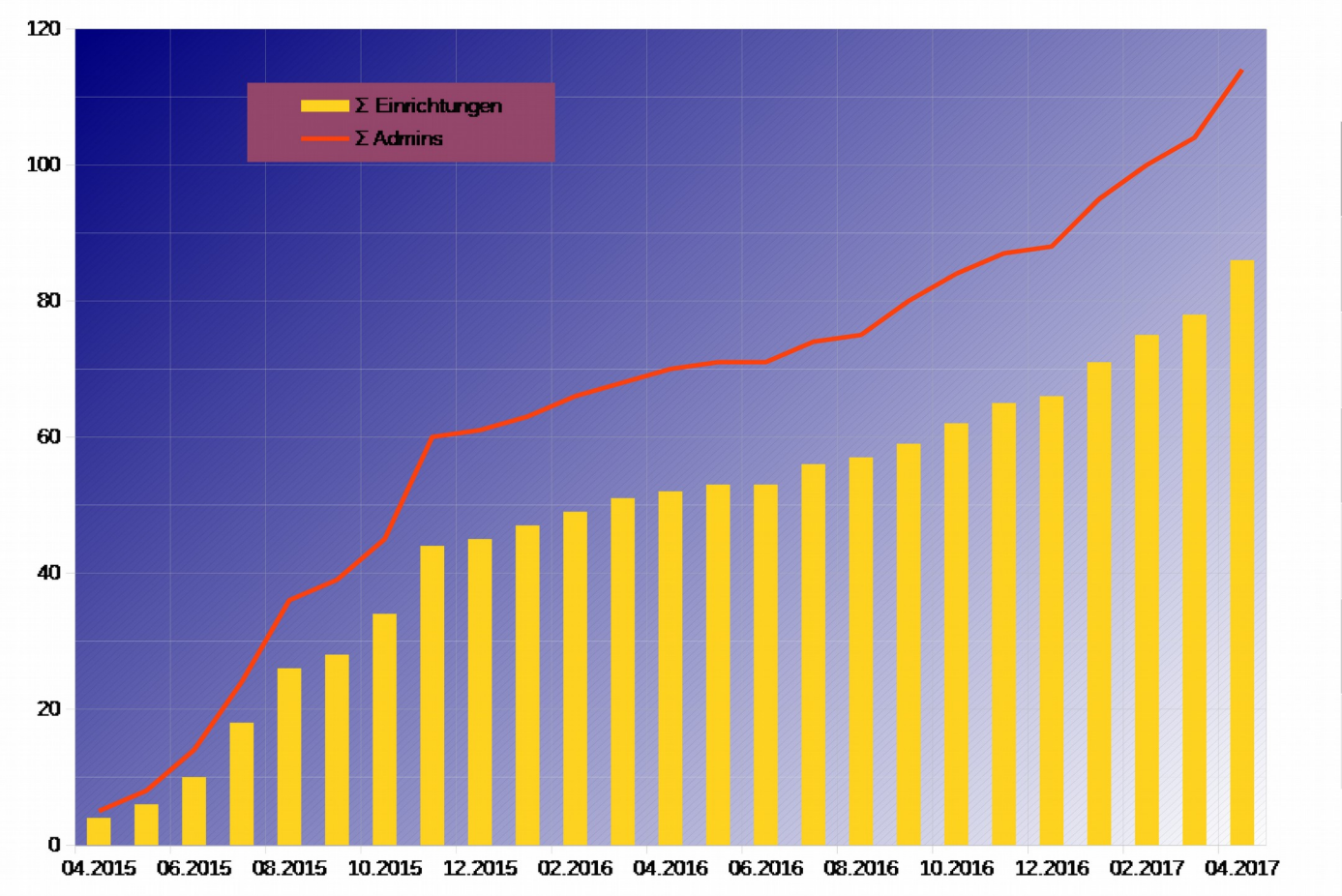

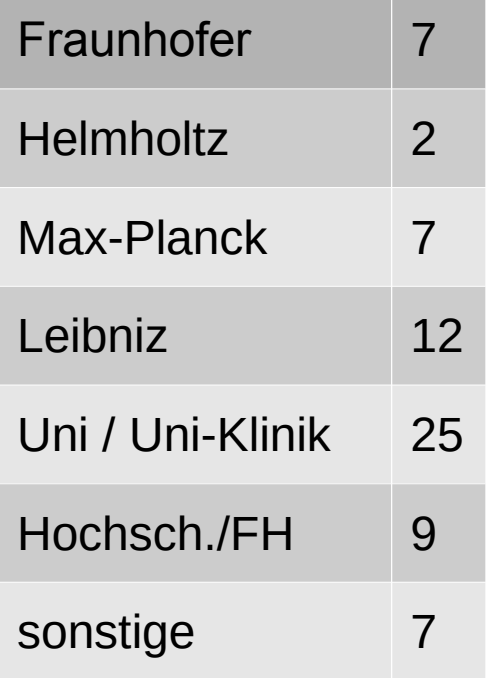

Member of Leibniz Associatio

18.+19.5.2017 o4i-Konferenz im GEI Braunschweig Folie 33 / 46 (65)

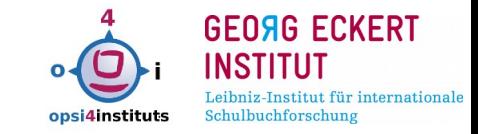

Leibniz Associ

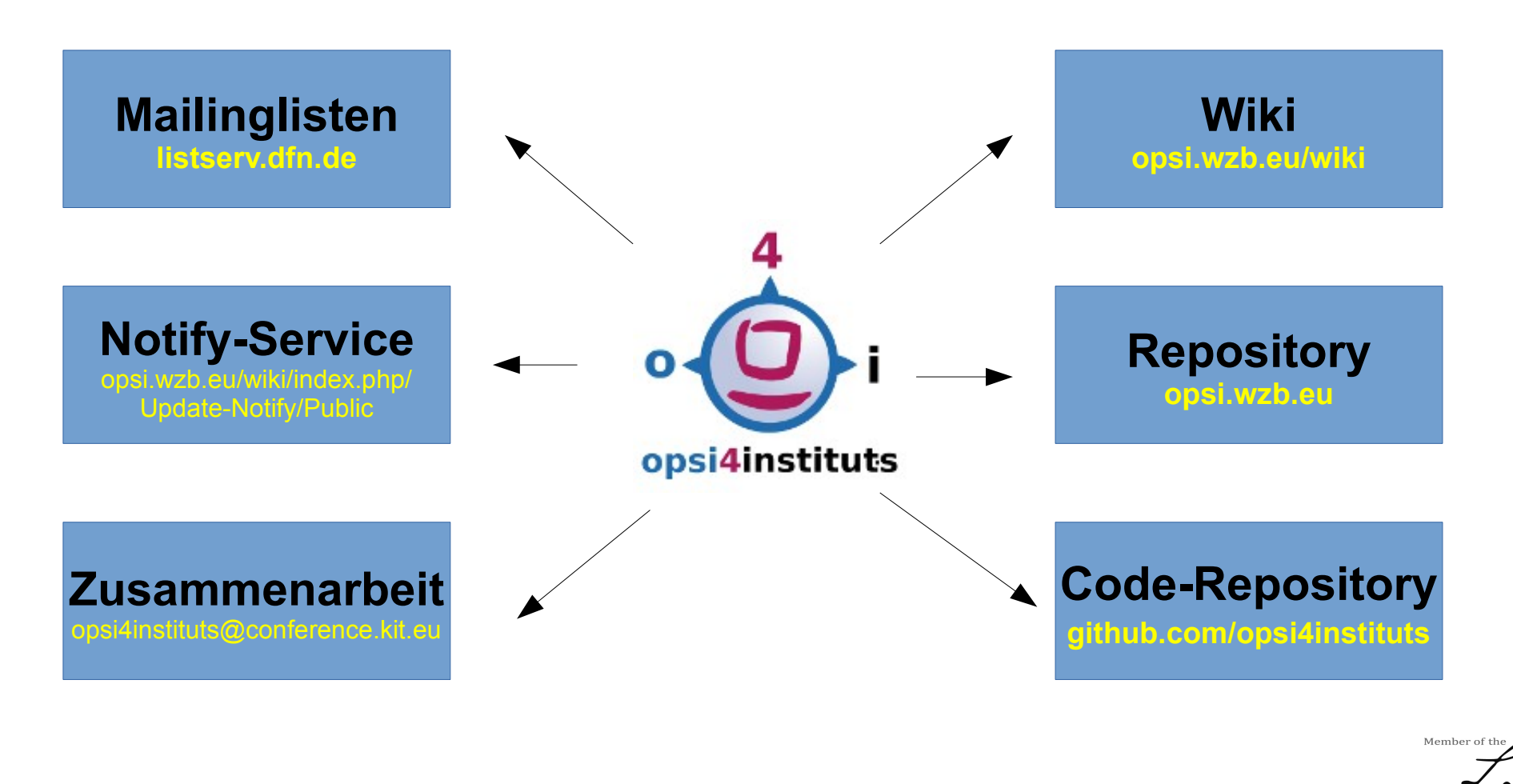

18.+19.5.2017 o4i-Konferenz im GEI Braunschweig Folie 34 / 46 (65)

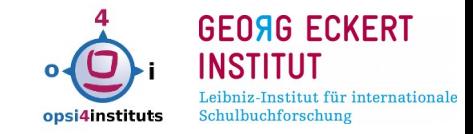

# **[https://opsi.wzb.eu](https://opsi.wzb.eu/)**

- sehr hohe Aktualität
- Upload durch DFN-PKI abgesichert
- Synchronisations-Quelle für das eigene, lokale Depot/Repository
- Public = 78 Pakete
- Non-Public =  $14$  Pakete

# (Stand 2017-04)

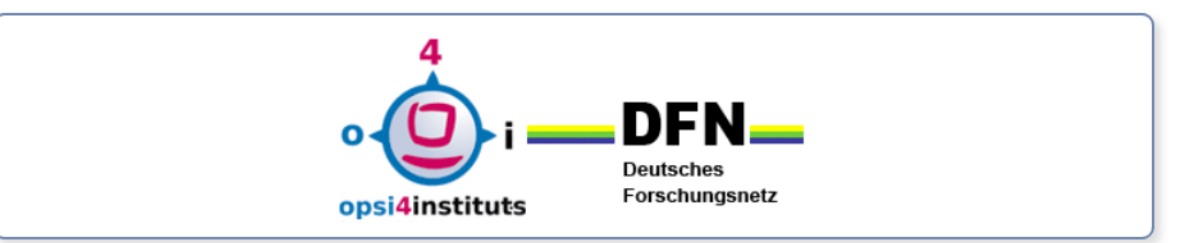

#### **DFN OPSI Repository [opsi.wzb.eu]** [wiki] [impressum]

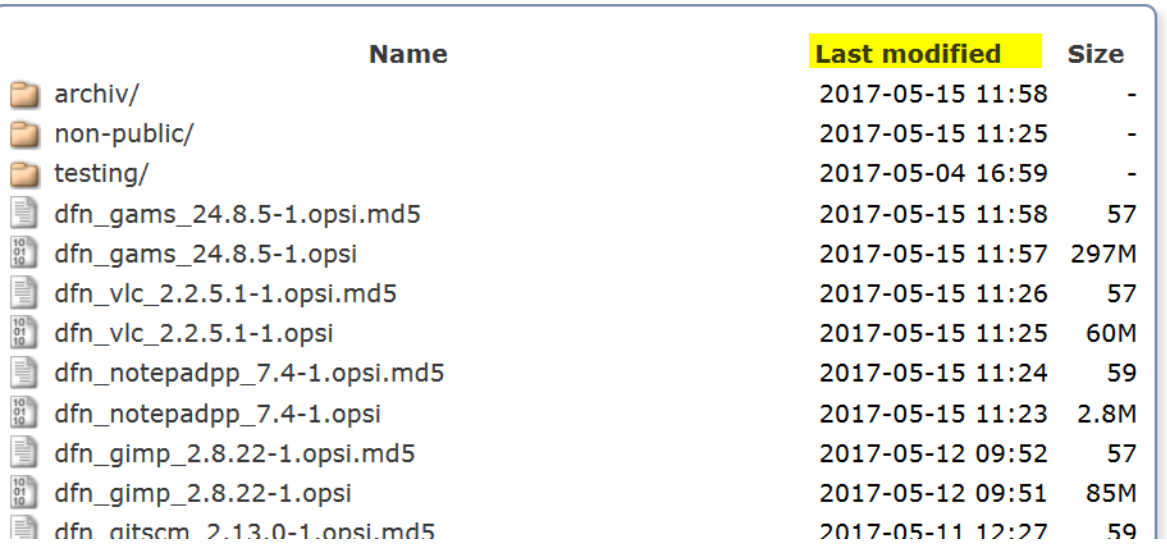

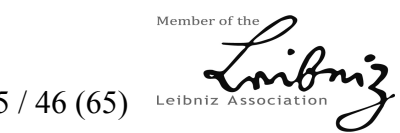

18.+19.5.2017 o4i-Konferenz im GEI Braunschweig Folie 35 / 46 (65)

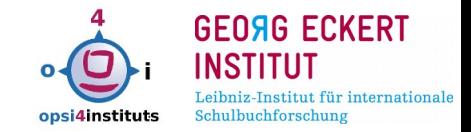

# /etc/opsi/opsi-product-updater.conf

```
[repository_dfn]
active = true
baseUrl = https://opsi.wzb.eu
dirs = /includeProductIds =
excludes = \text{win.*},dfn_emet
autoInstall = true
autoUpdate = true
autoSetup = true
onlyDownload = false
```
1)ein Maintainer aktualisiert lokal das Paket + Testing

2)Upload des Paketes ins zentrale DFN-Repository

3)Synchronisation aller lokalen Instituts-Depots via Cron

4)bei "AutoSetup"  $\rightarrow$  bei den lokalen Clients mit diesem Paket wird es auf Setup gestellt

# **= effizient !**

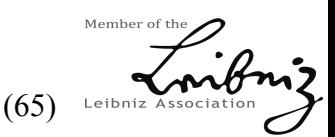

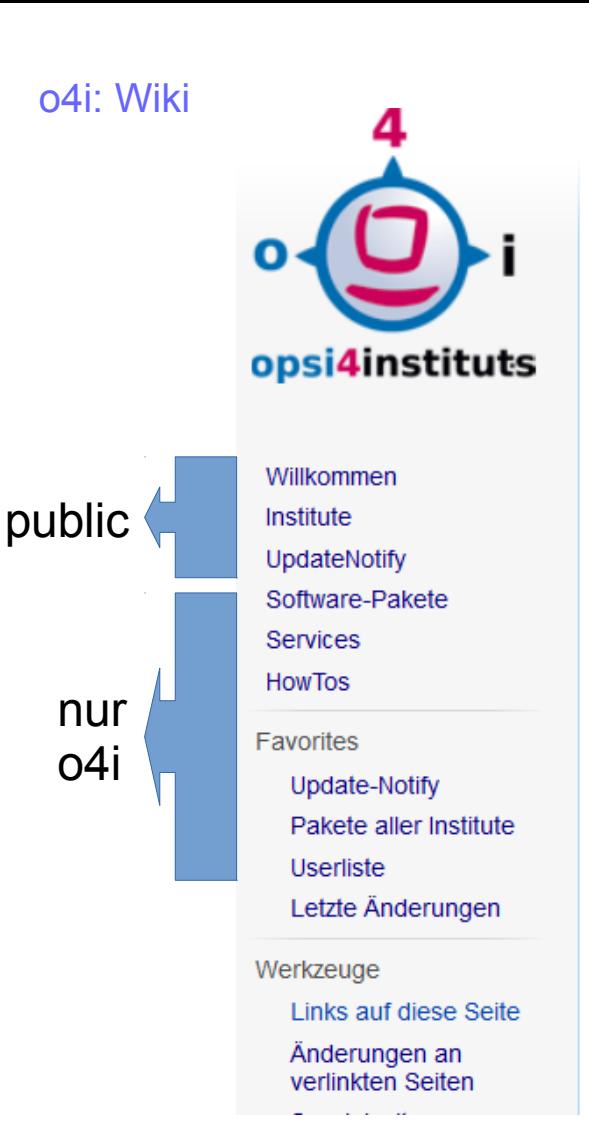

**GEORG ECKERT** INSTITU1 Leibniz-Institut für internationale opsi4instituts Schulbuchforschung

Hauptseite **Diskussion** 

# https://opsi.gei.de/wiki

# Willkommen bei OPSI4Instituts

(Weitergeleitet von Hauptseite)

OPSI4Instituts (o4) ist ein Netzwerk wissenschaftlicher Einrichtungen. OPSI4Instituts versteht sich als Community, in deren Rahmen Kommu und Kapazität, einzelne Services, Dienste, Pakete oder Wissen bereits

Inhaltsverzeichnis [Verbergen]

- 1 Konferenz 18.+19. Mai 2017 in Braunschweig
- 2 Software-Repository
- 3 Mailinglisten / DFN-Notify
- 4 Wiki
- 5 Code-Repository
- 6 Teilnahme
- 7 Entstehungsgeschichte "OPSI 4 Institutes (o4i)"
- 8 Download o4i-Flyer

Leibniz Asso

Membe

18.+19.5.2017 o4i-Konferenz im GEI Braunschweig Folie 37 / 46 (65)

#### O4i: Wiki – teilnehmende Einrichtungen

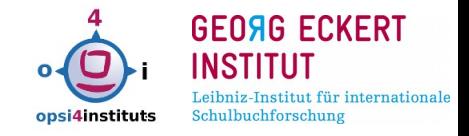

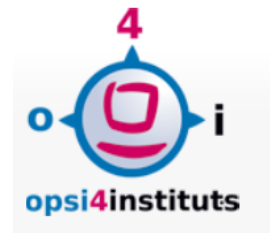

Willkommen Institute UpdateNotify Software-Pakete Services **HowTos** 

Favorites

Update-Notify Pakete aller Institute Userliste Letzte Änderungen

Werkzeuge

Links auf diese Seite Änderungen an verlinkten Seiten Spezialseiten **Druckversion Permanenter Link** Seiteninformationen

Seite Diskussion

Lesen Quelltext anzeigen

# Teilnehmende Institute und Einrichtungen

Folgende Institute sind Teil von OPSI4Instituts. Auf den nicht-öffentlichen Unterseiten (nur o4i-Mitglieder) fi Beschreibung der Umgebung, in der OPSI im Einsatz ist: die Anzahl der Clients und deren OS-Typen, die verw Auf einer extra Seite befindet sich eine Liste der verwendeten Pakete aller Institute, damit einfach nach Pake Einrichtung möge ihre im Einsatz befindlichen Pakete dort hinterlegen. Das ist in 2 Minuten erledigt - mit Hilfe o HowTo-Sektion

#### alphabetische Liste (öffentlich)

- Alice Salomon Hochschule Berlin
- · BIOENERGY 2020+ (Technische Universität Graz, Technische Universität Wien, Republik Östereich)
- . Deutsches Institut für Internationale Pädagogische Forschung DIPF (Frankfurt/Berlin)
- Deutsche Institute für Textil- und Faserforschung Denkendorf
- Deutsches Schiffahrtsmuseum DSM (Bremerhaven)
- Duale Hochschule Baden Würtenberg Mannheim (dhbw-mannheim)
	- DHBW-Rechenzentrum
- Forschungszentrum Jülich GmbH (Fraunhofer-Gesellschaft)
- · Institut für Energie- und Klimaforschung Plasmaphysik (IEK-4)
- IT-Services (ITS)
- Fraunhofer-Institut für Angewandte Informationstechnik (FIT) Sankt Augustin
	- Kernkompetenzzentrum Finanz- und Informationsmanagement (FIM)

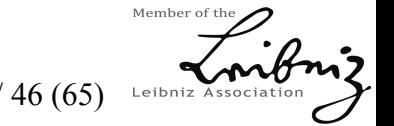

18.+19.5.2017 o4i-Konferenz im GEI Braunschweig Folie 38 / 46 (65)

# **Pakete aller Institute**

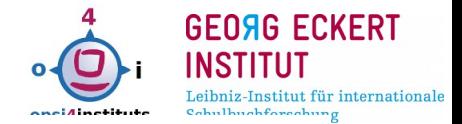

Auf dieser Seite befinden sich sämtliche Institute mit den Listen ihrer Repositories. Bitte ergänzen. So kann ein Softwarepaket mit einer einzigen Suche auf dieser Seite

gefunden werden. Die Anleitung, um diese Liste einfach zu generieren, findet

Inhaltsverzeichnis [Verbergen]

- $1$  GFI
- 2 DSM
- 3 IMBI
- 4 KIT archIT
- 5 Reinhold-Würth-Hochschule
- 6 Universitätsklinikum Gießen und Marburg
- 7 WZB
- 8 RRZN Leibniz Universität Hannover
- 9 Institut für Steuerungstechnik der Werkzeugmaschinen und Fertigungseinrichtung
- 10 Fakultät für Wirtschaftswissenschaften (WIWI)
- 11 Hochschule Koblenz
- 12 DITF Denkendorf
- 13 Max-Planck-Institut für Kognitions- und Neurowissenschaften
- 14 Max-Planck-Institut für Mikrostrukturphysik
- 15 Institut für Energie- und Klimaforschung Plasmaphysik

➔ von >80 Einrichtungen sind nur 20 eingetragen ….

- ➔ suchen via Browser <Strg>+<F>
- in der Art einer Knowledbase "wer hat schon den "unattended Switch von SW-Produkt XY" gefunden …
- welche Software wird in mehreren Einrichtungen verwendet  $\rightarrow$  DFN-Notifyer erstellen!

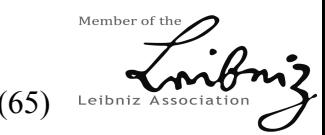

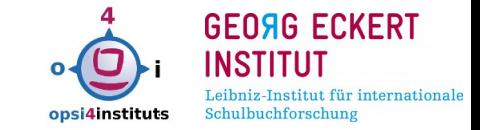

Auszug aus dem o4i-WIKI:

# opsi.wzb.eu/wiki/index.php/Update-Notify/Public

Um den mühseligen Teil der Beobachtung diverser Herstellerseiten zu reduzieren, informieren wir über die Mailingliste "OPSI4instituts" über SW-Produkte mit häufigen Updates. ...

Cron-gesteuerte Script parsen die jeweilige Website, vergleichen die dortige Versionsnummer, downloaden gegebenfalls das Setup-File und machen teilweise ein Compare mit der letzten lokalen Datei der Workbench bzw. dem OPSI-Depot.

verschiedene Wege der SW-Hersteller zum Update: Website, RSS-Feed, Foren-Rubrik ...

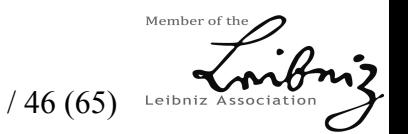

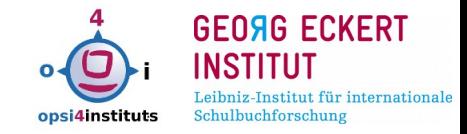

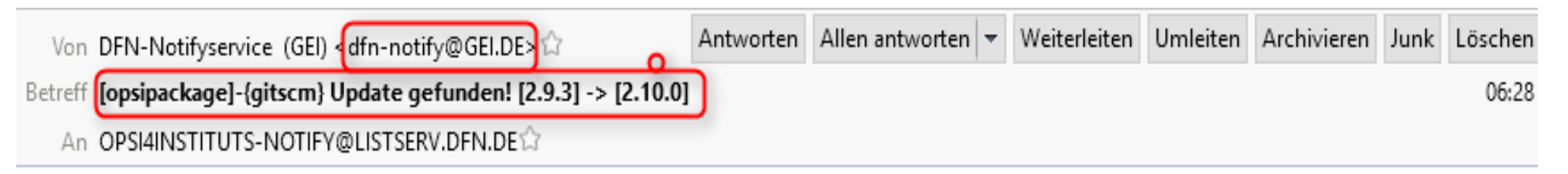

Sie finden ein Update der Software {gitscm} Version: [2.10.0] unter http://https://github.com/git-forwindows/git/releases/download/v2.10.0.windows.1/Git-2.10.0-64-bit.exe.

- offene (ro) DFN-Mailingliste "[opsi4instituts-notify@listserv.dfn.de](mailto:opsi4instituts-notify@listserv.dfn.de)" (SubScribe/UnSubscribe)
- Check automatisch (meist 1 x täglich),
- Filter-freundlich: fester Absender, Subject: "[opsipackage]", "repository]"

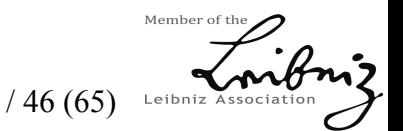

### o4i: DFN-Notify Updates 8. - 13.Mai 2017

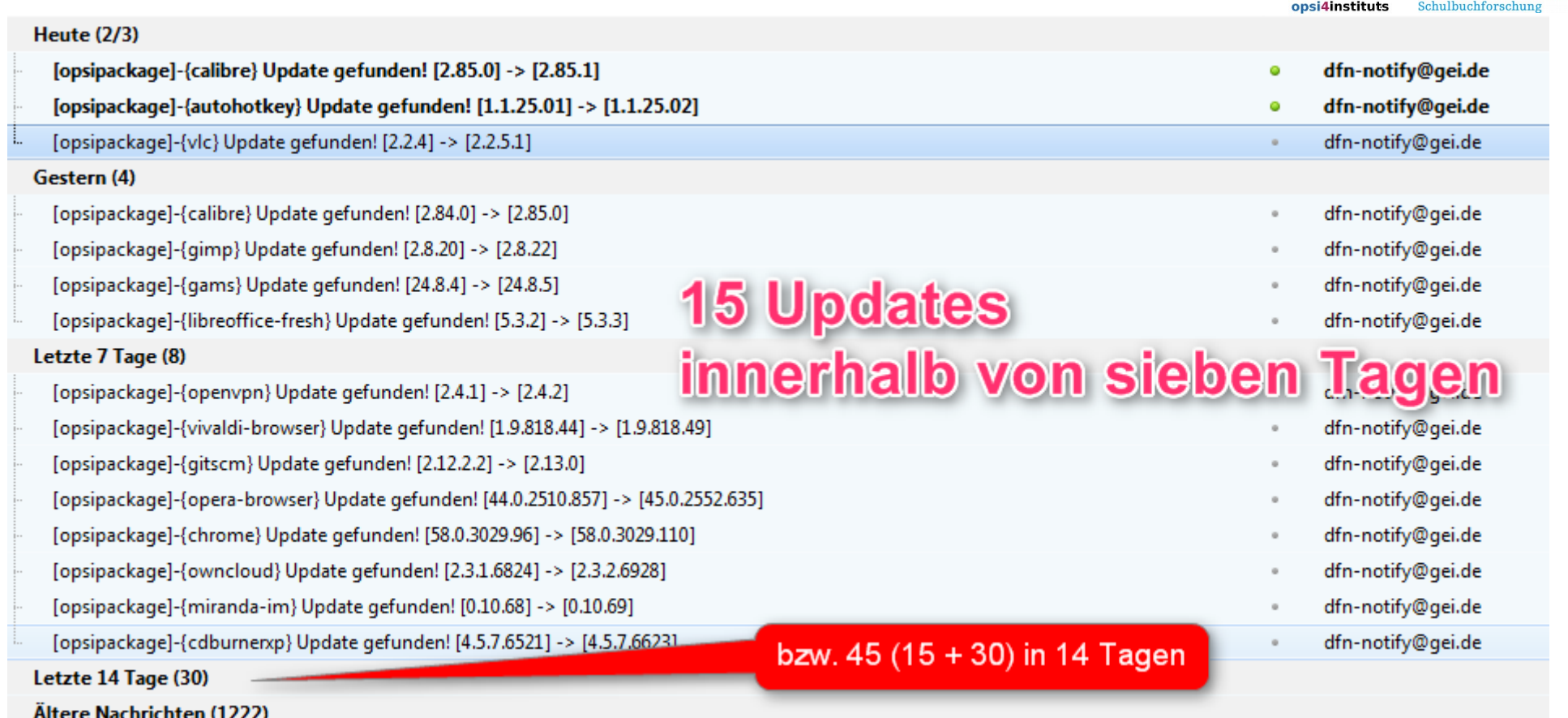

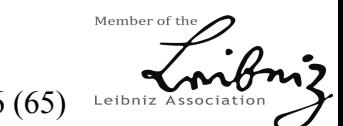

**GEORG ECKERT** 

Leibniz-Institut für internationale

**INSTITUT** 

18.+19.5.2017 o4i-Konferenz im GEI Braunschweig Folie 42 / 46 (65) Leibniz Association

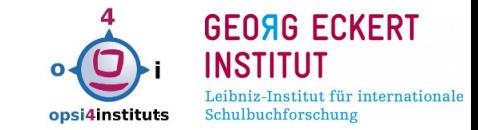

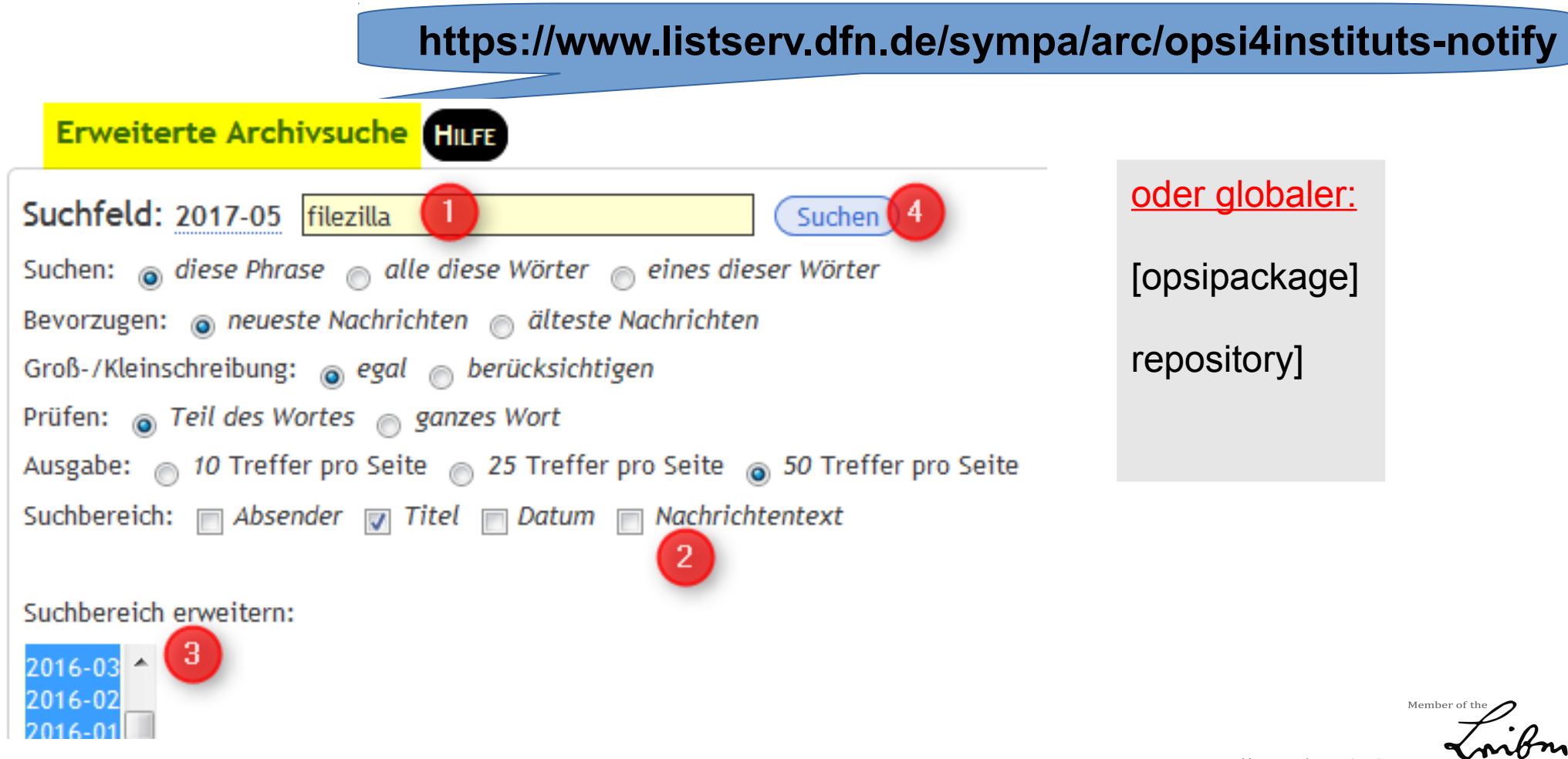

18.+19.5.2017 o4i-Konferenz im GEI Braunschweig Folie 43 / 46 (65)

### o4i: DFN-Notify Ergebnis Archivsuche

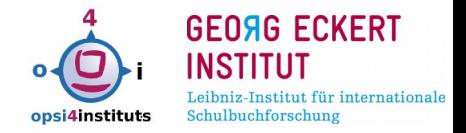

#### Neueste Nachricht zuerst

- [opsipackage]-{filezilla} Update gefunden! [3.25.1] -> [3.25.2] -- Mon, 01 May 2017 06:10:14 +0200 dfn-notify@gei.de
- · [opsipackage]-{filezilla} Update gefunden! [3.25.0] -> [3.25.1] -- Tue, 21 Mar 2017 06:10:08 +0100 dfn-notify@gei.de
- [opsipackage]-{filezilla} Update gefunden! [3.24.1] -> [3.25.0] -- Tue, 14 Mar 2017 06:10:16 +0100 dfn-notify@ee

# **10 Aktualisierungen innerhalb von 7 Monaten**

 $3,24.0$ ] -> [3.24.1] -- Thu, 23 Feb 2017 06:15:11 +0100

] -> [3.24.1] -- Wed, 22 Feb 2017 21:50:21 +0100

 $(0.2] \rightarrow [3.24.0] - Sat, 14$  Jan 2017 06:15:11 +0100

- anden! [3.23.0.1] -> [3.23.0.2] -- Wed, 07 Dec 2016 06:10:08 +0100 [opsipacka<sub>5</sub> dfn-notify@gei.de
- [opsipackage]-{filezilla} Update gefunden! [3.22.2.2] -> [3.23.0.1] -- Tue, 06 Dec 2016 06:10:17 +0100 dfn-notify@gei.de
- [opsipackage]-{filezilla} Update gefunden! [3.22.1] -> [3.22.2.2] -- Wed, 02 Nov 2016 06:10:08 +0100 dfn-notify@gei.de
- [opsipackage]-{filezilla} Update gefunden! [3.22.0] -> [3.22.1] -- Tue, 4 Oct 2016 06:10:05 +0200 "DFN-Notifyservice (GEI)" <dfn-notify@GEI.DE>

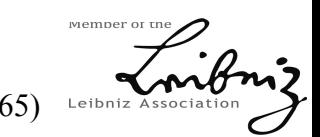

18.+19.5.2017 o4i-Konferenz im GEI Braunschweig Folie 44 / 46 (65)

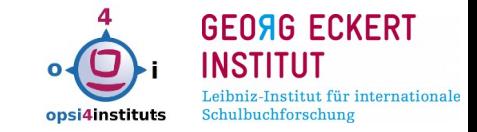

- $\triangleright$  aktuell gepatchte Clients = 36% mehr an Sicherheit
- $\triangleright$  Ø 50-80 SW-Pakete  $\rightarrow$  25...40 Updates/Monat = 1...2 pro Tag!
- ➢ Client-Managementsystem für Sicherheit sehr hilfreich
- $\triangleright$  OpenSource "OPSI"  $\rightarrow$  effizient und praktikabel einsetzbar
- $\triangleright$  Arbeitsteilung durch "OPSI4institutes"
- ➢ strukturierte automatische Software-Update-Benachrichtigung über offene DFN-Mailingliste "opsi4instituts-notify"

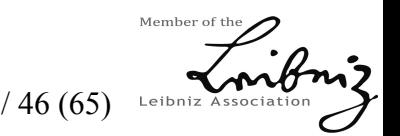

Ausblick

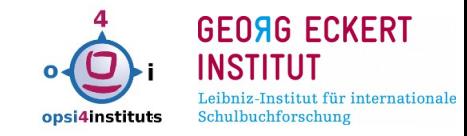

Danke für die Aufmerksamkeit!

# *jetzt wäre Zeit für Fragen/Diskussionen…*

- detlef.krummel @gei.de
- 0531/ 59099-275

# Instituts-Projektseite: [www.gei.de/o4i](http://www.gei.de/o4i) o4i-Wiki: <http://opsi.wzb.eu/wiki> ( o4i-Flyer, o4i-Notify-Flyer,o4i-Notify-Liste liegen aus ...)

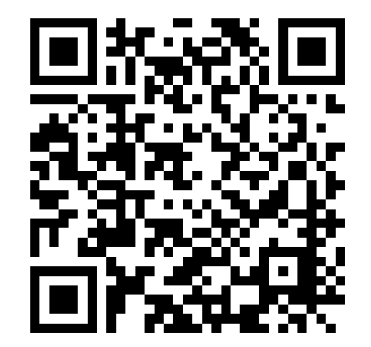

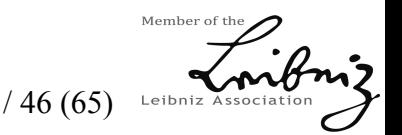

18.+19.5.2017 o4i-Konferenz im GEI Braunschweig Folie 46 / 46 (65)

### vorbereitete Zusatzfolien (für Rückfragen oder zum Nachlesen in der PDF)

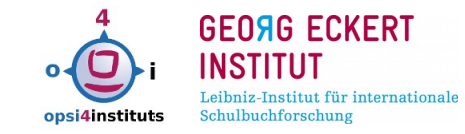

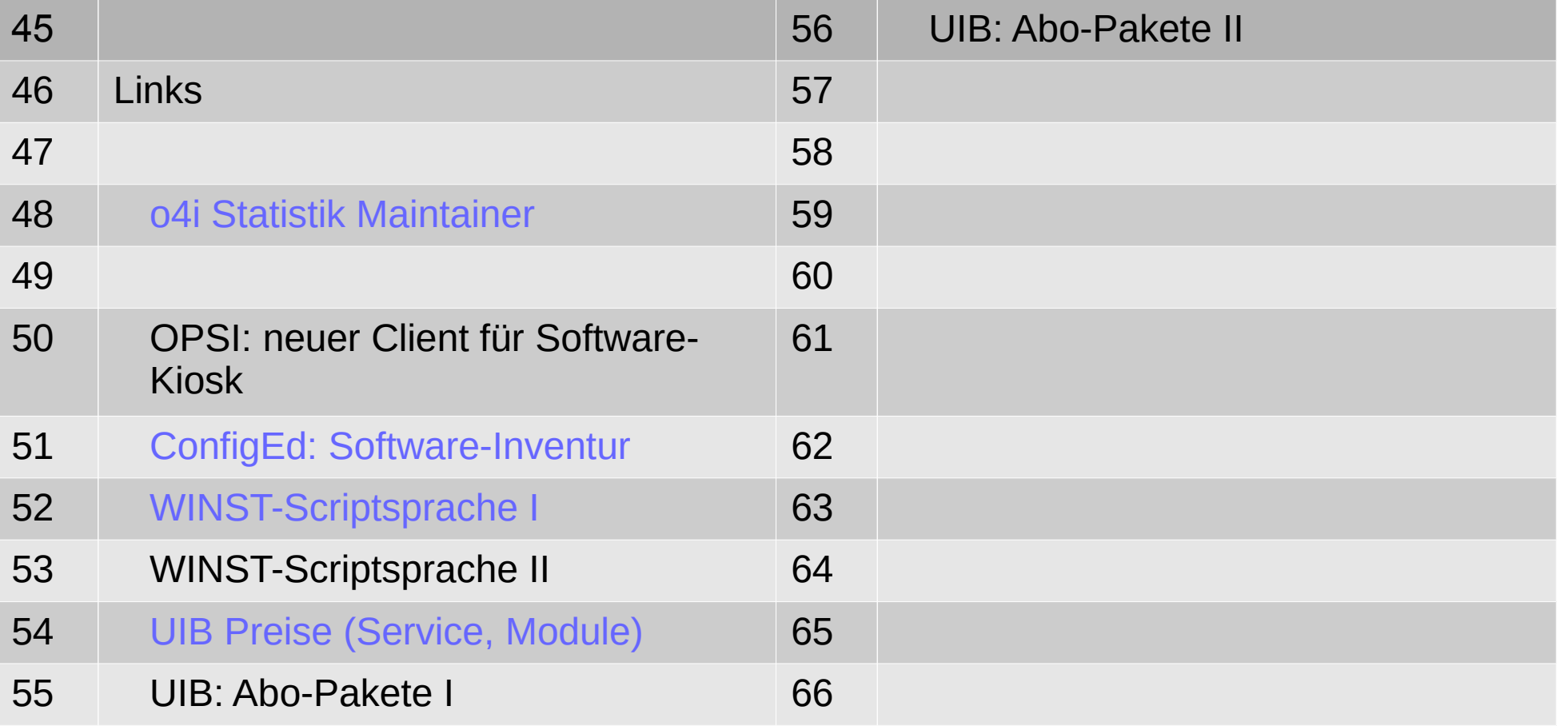

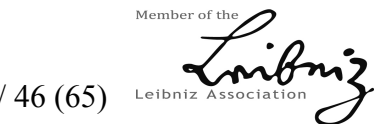

18.+19.5.2017 o4i-Konferenz im GEI Braunschweig Folie 47 / 46 (65)

Links

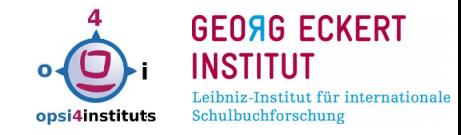

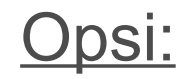

Opsi4instituts:

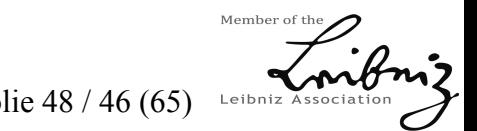

18.+19.5.2017 o4i-Konferenz im GEI Braunschweig Folie 48 / 46 (65)

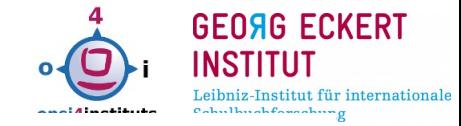

## o4i-Hauptmaintainer

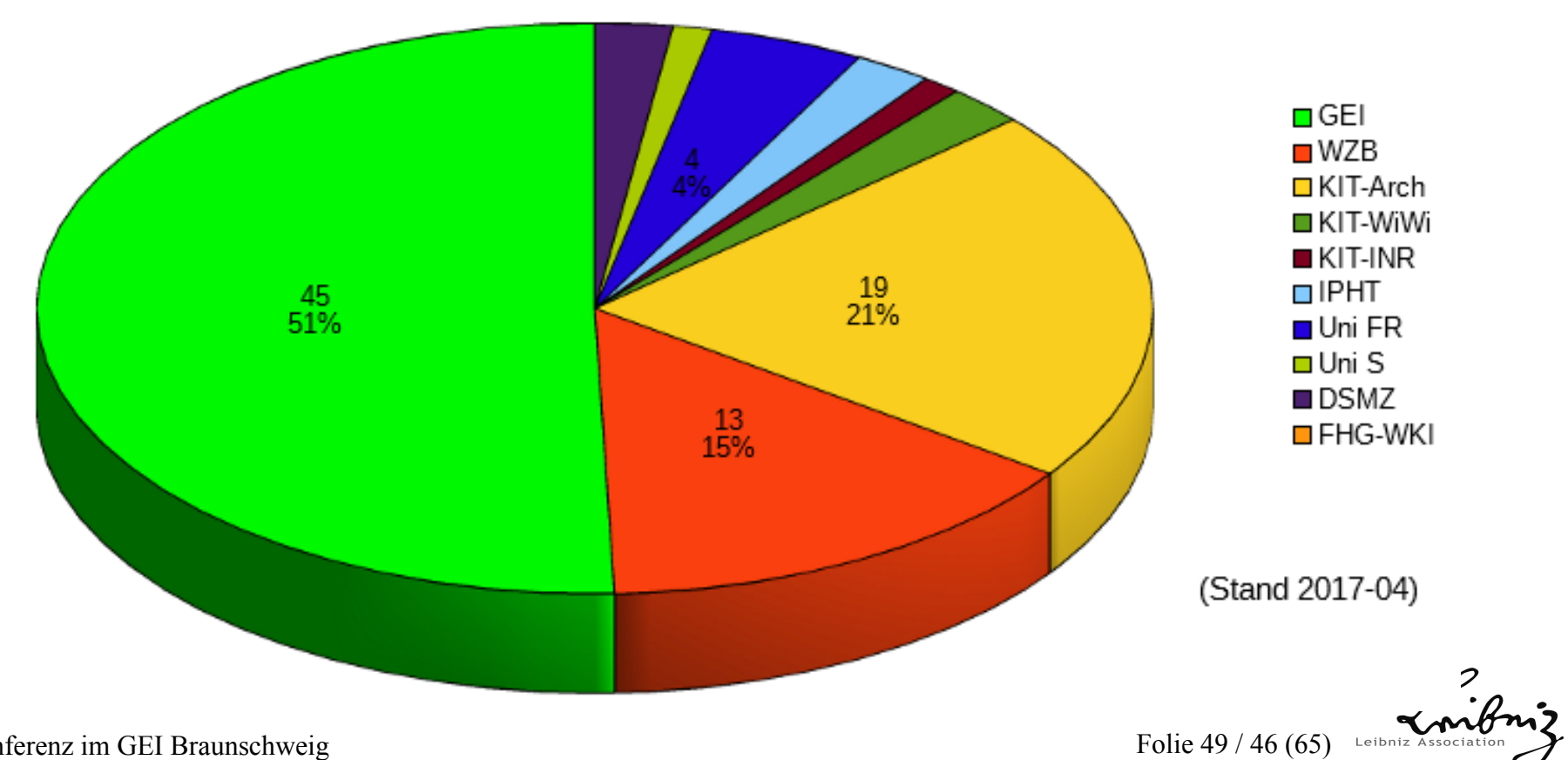

18.+19.5.2017 o4i-Konferenz im GEI Braunschweig Folie 49 / 46 (65) Leibniz Association

### OPSI: neuer Client für Software-Kiosk (ab Version 4.0.7)

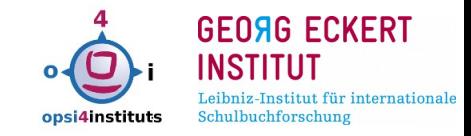

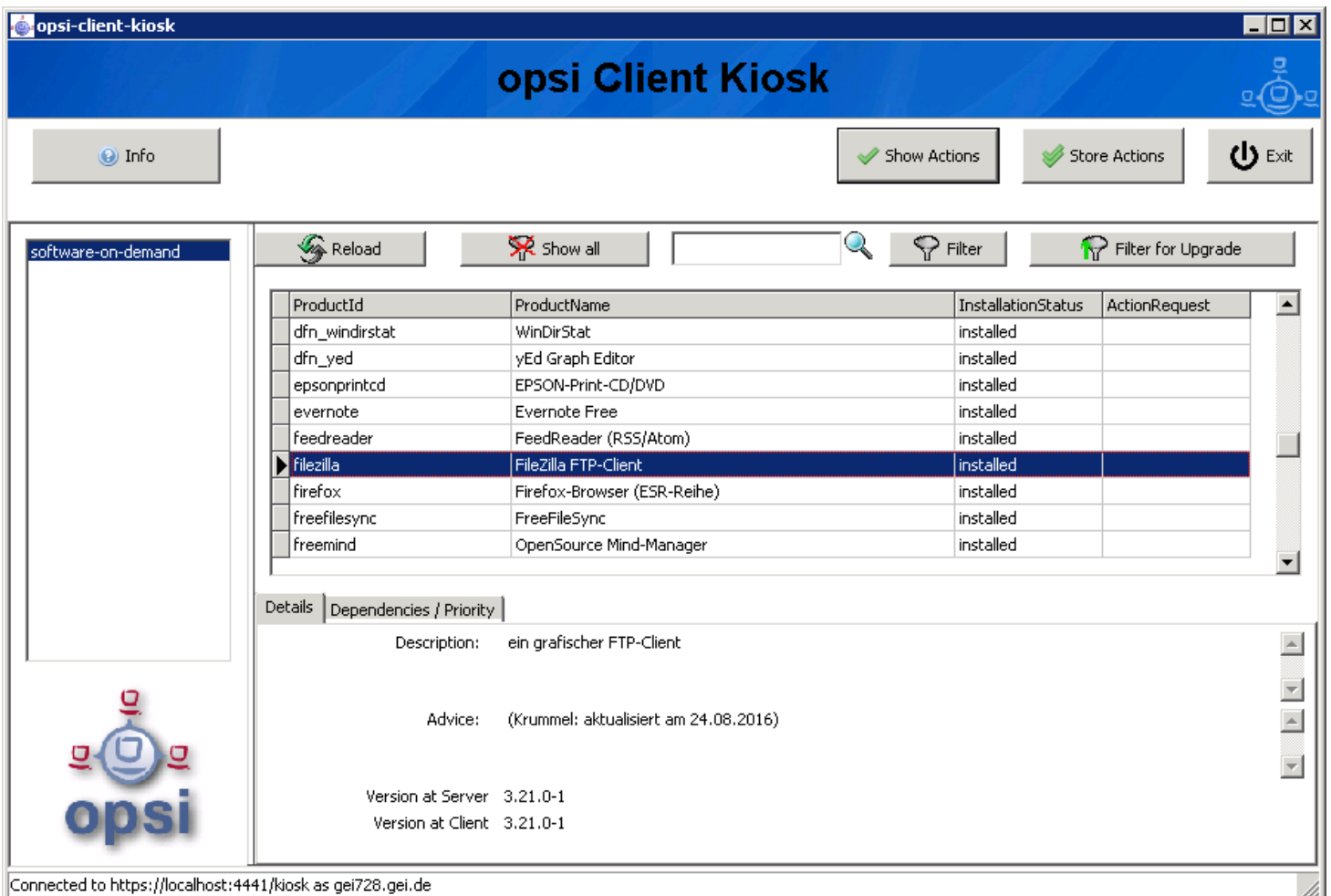

18.+19.5.2017 o4i-Konferenz im GEI Braunschweig Folie 50 / 46 (65)

```
Member of
Leibniz Associatio
```
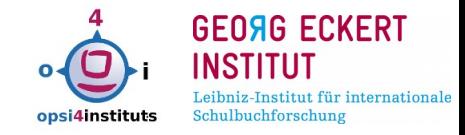

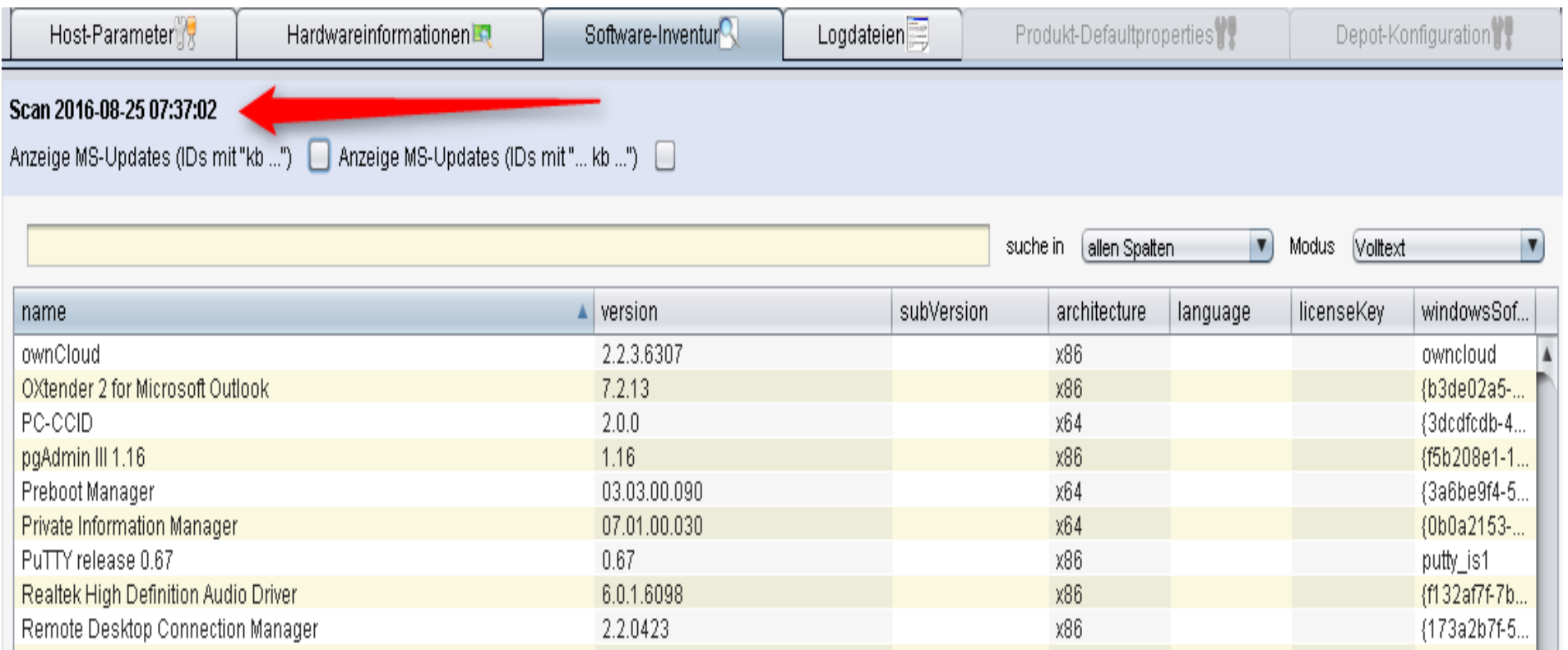

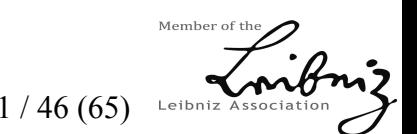

18.+19.5.2017 o4i-Konferenz im GEI Braunschweig Folie 51 / 46 (65)

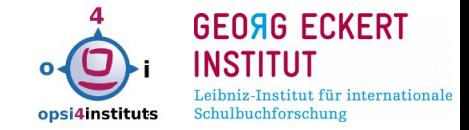

primäre Sektion:

Actions, Variablen, IF Then Else, Case, Schleifen, SUB-Sektions

sekundäre Sektionen:

[Files\_ [WinBatch\_ [DosBatch\_ DosInAnIcon\_ [ExecWith\_ [Registry [Idapsearch [LinkFolder [XMLPatch ]

modifizierende Aufrufparameter:

/32bit /64bit /Sysnative /WaitForProzessEnding xxxx /TimeOutSeconds nn /WaitOnClose /LetThemGo

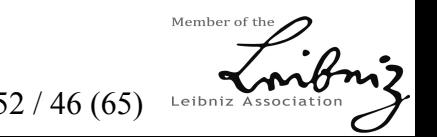

#### WINST-Scriptsprache

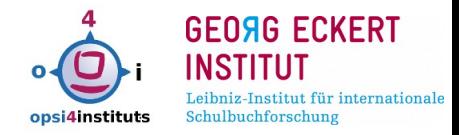

- ca. 40 Enviromentvariablen
- z.B. %ProgramFiles64Dir%,%AllUserProfileDir%
- ca. 141 Befehle/Funktionen
- z.B. GetMsVersionInfo,SplitString, OpenKey

 if not(HasMinimumSpace ("%SystemDrive%", \$MinimumSpace\$)) LogError "Not enough space on %SystemDrive%, " + \$MinimumSpace\$ isFatalError "No Space!""

# else

comment "Space OK"

endif

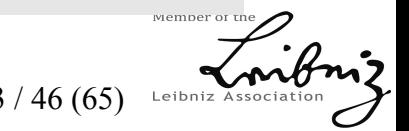

# UIB Preise (Module)

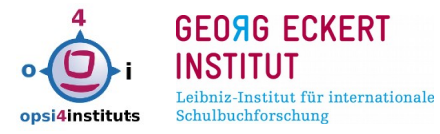

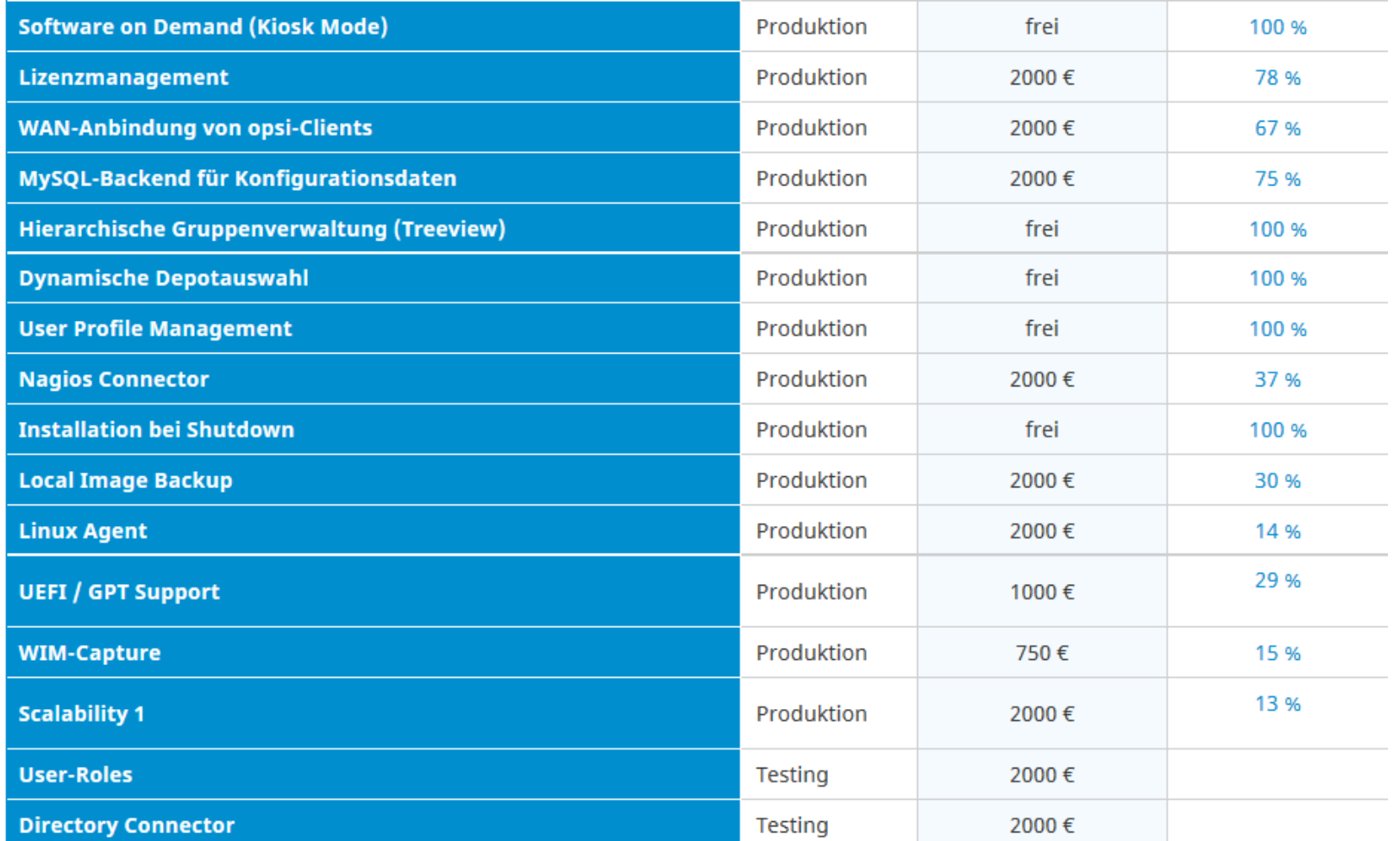

18.+19.5.2017 o4i-Konferenz im GEI Braunschweig Folie 54 / 46 (65)

Member of Leibniz Association

### UIB: Staffelpreise bei mehr als 500 Clients

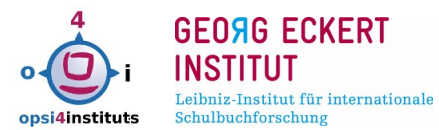

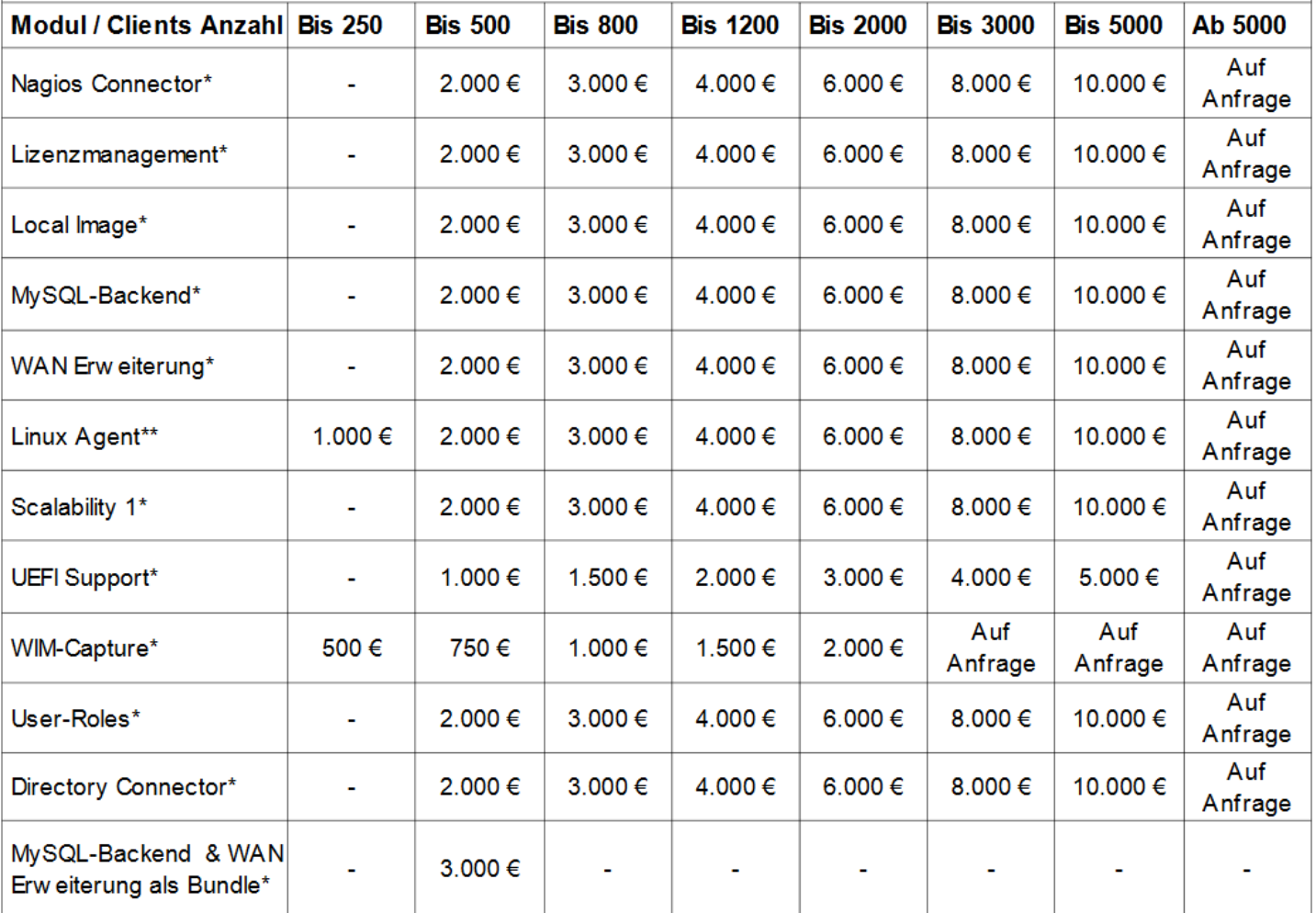

18.+19.5.2017 o4i-Konferenz im GEI Braunschweig Folie 55 / 46 (65)

Member of th

Leibniz Associatio

UIB: Abo-Pakete

Update-Abo 'Standard-Produkte'

- Adobe Acrobat Reader (deutsch, englisch und französisch / 32 Bit)
- Adobe Reader DC Classic (international / 32 bit)
- Adobe Flashplayer (international / 32 Bit / 64 Bit)
- Apache OpenOffice.org (deutsch / 32 Bit)
- $\bullet$ LibreOffice (international / 32 Bit)
- Mozilla Firefox (deutsch, englisch, französisch und niederländisch. / 32 Bit)
- Mozilla Thunderbird (deutsch, englisch und französisch / 32 Bit)
- Oracle Java VM (international / 32 Bit / 64 Bit)
- Google Chrome (international)

![](_page_56_Picture_1.jpeg)

Update-Abo 'MS-Hotfixes' / 'MS-Office-Hotfixes'

- regelmäßige Updates des Produktes ms-hotfix (Hotfixes für Windows 7 Professional bis Windows 8.1 / Windows 2012 R2). Das Update erscheint jeweils innerhalb von 3 Arbeitstagen nach dem Erscheinen eines von Microsoft als hoch oder kritisch eingeschätzten Patches.
- Das Update erscheint jeweils innerhalb von 3 Arbeitstagen nach dem Erscheinen eines von Microsoft als hoch oder kritisch eingeschätzten Patches (2007, 2010, 2013, 2016)

![](_page_56_Picture_5.jpeg)

18.+19.5.2017 o4i-Konferenz im GEI Braunschweig Folie 57 / 46 (65)